# Security

February 14, 2019

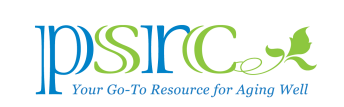

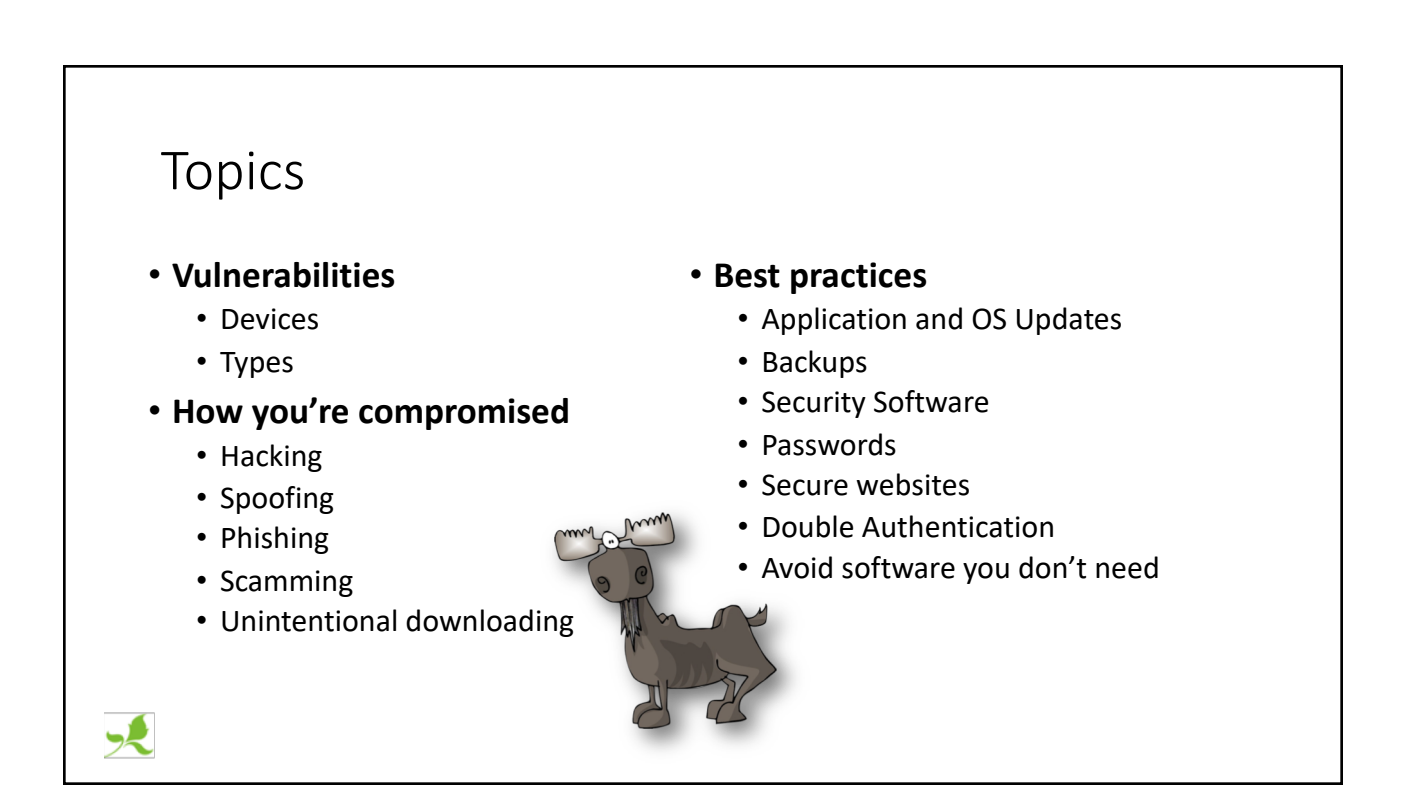

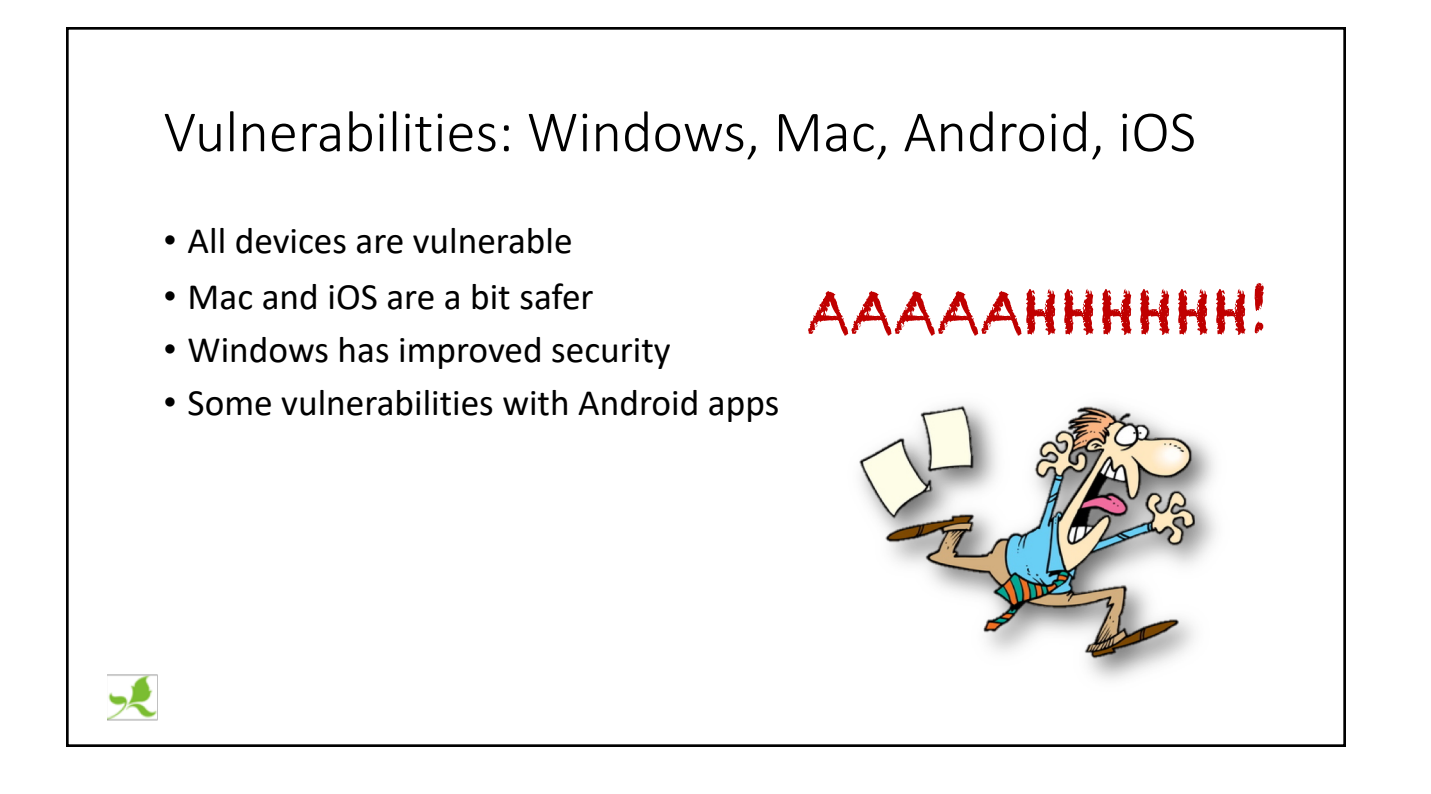

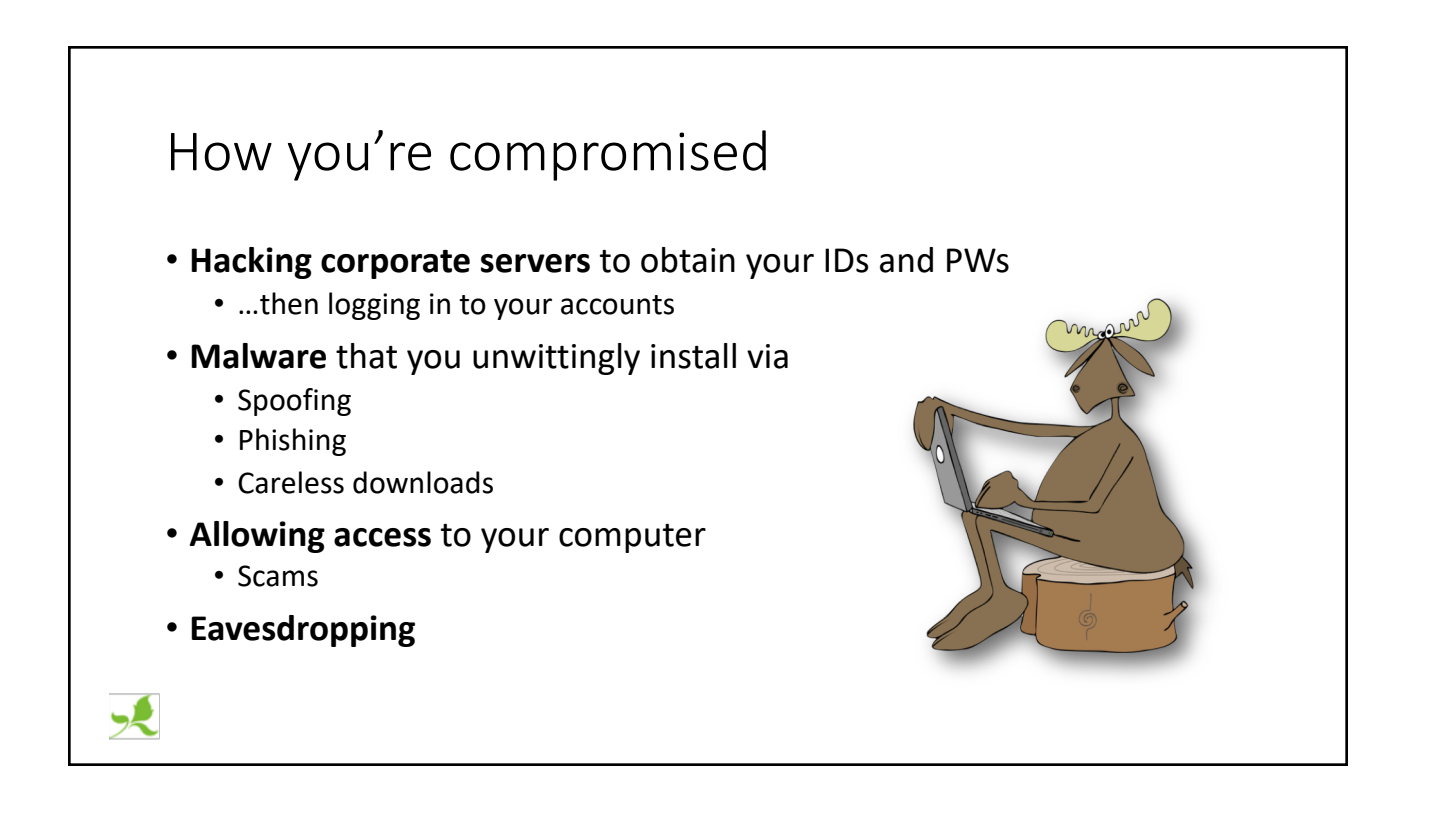

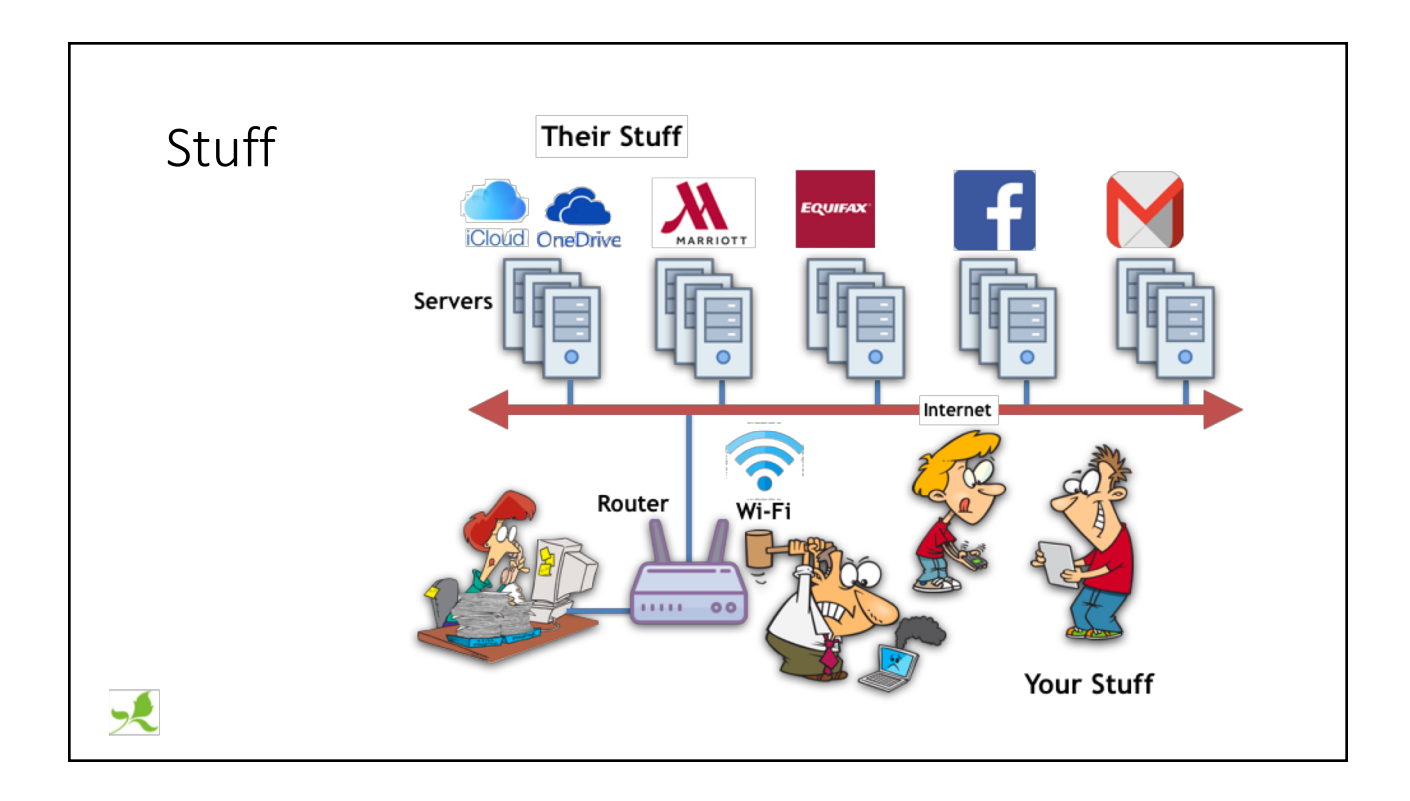

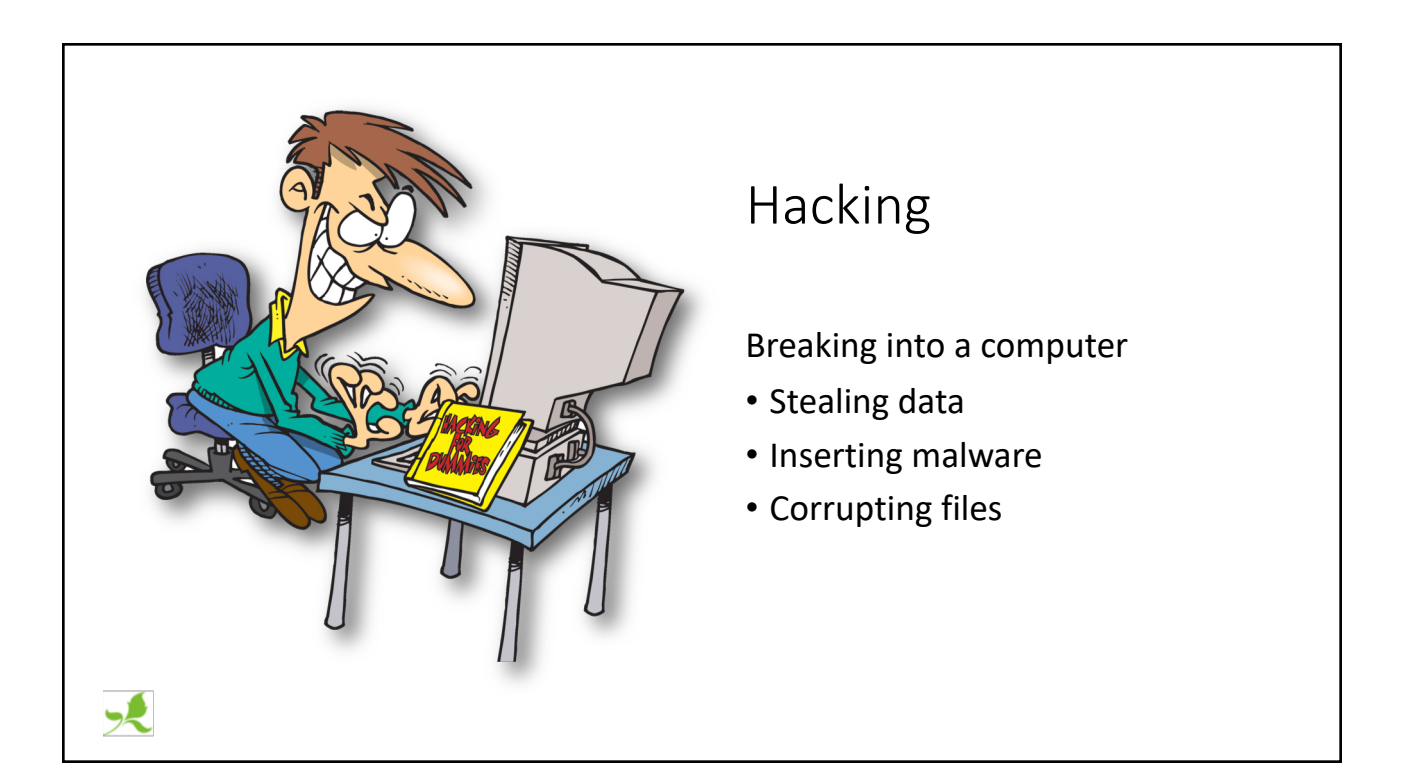

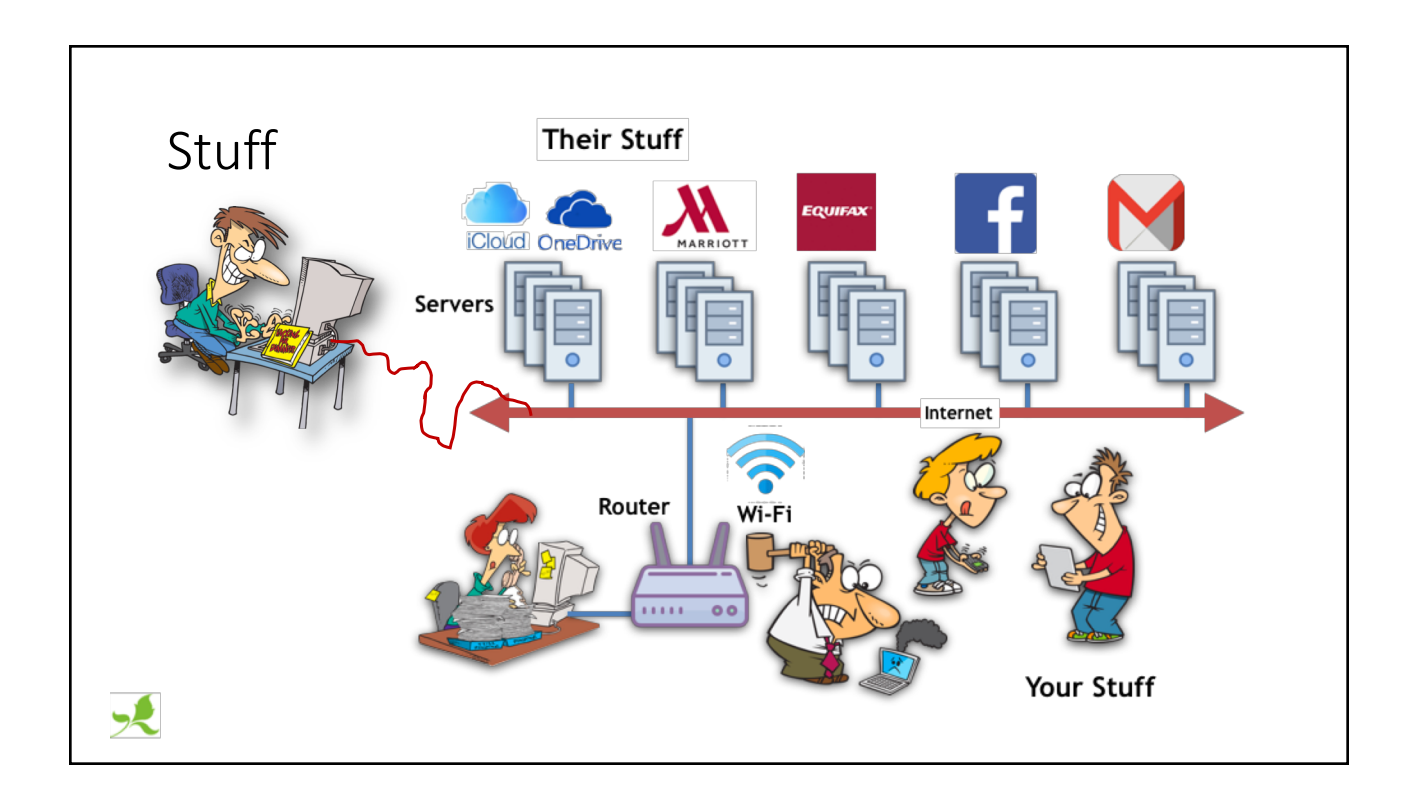

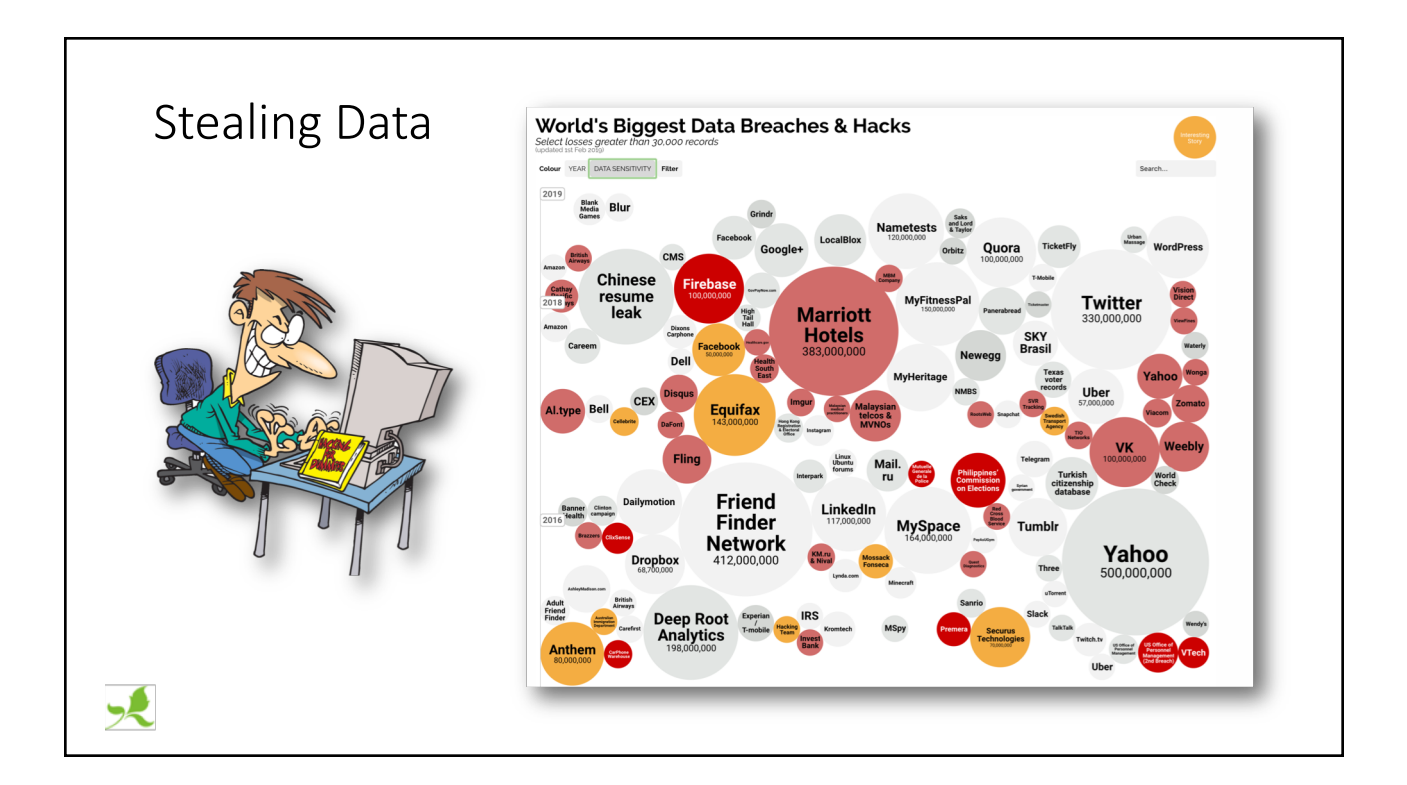

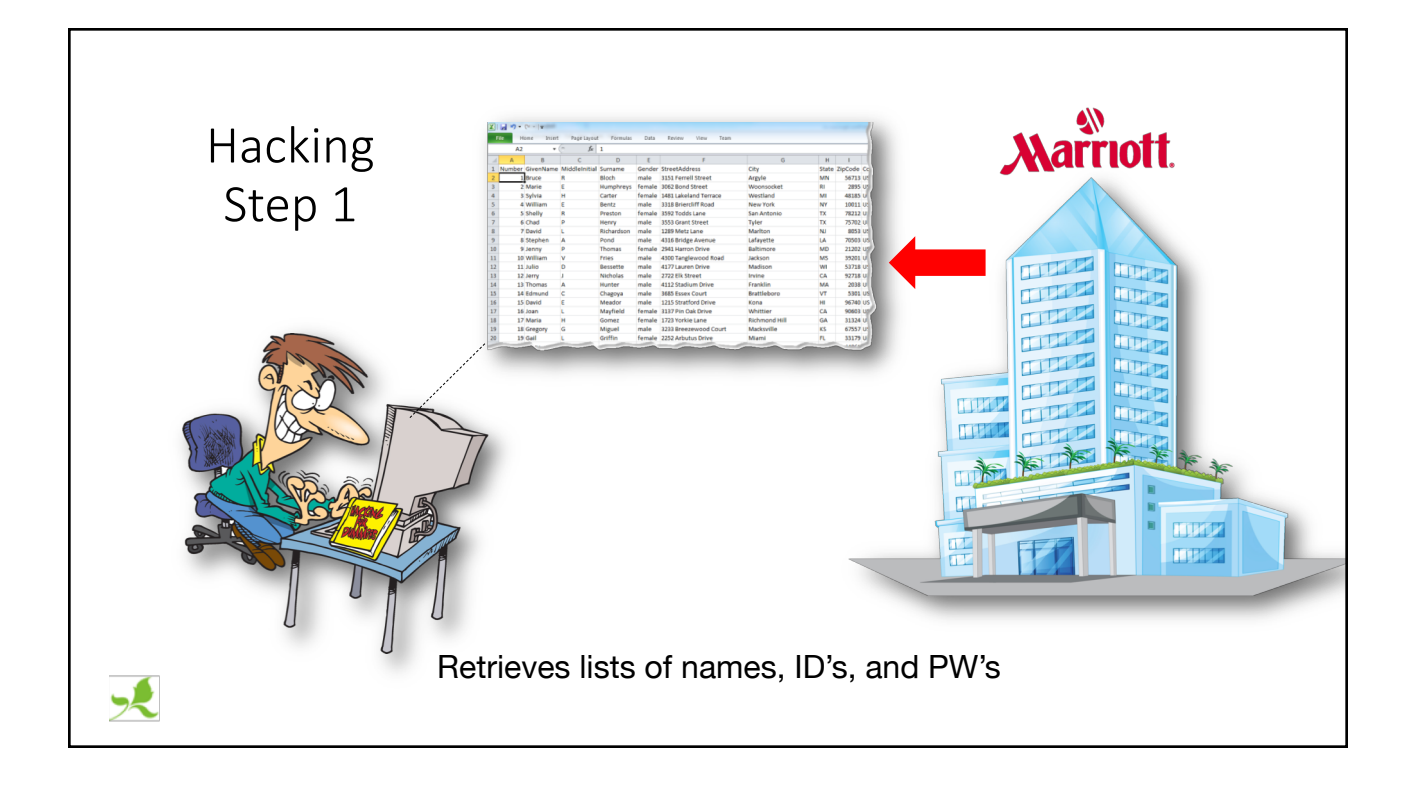

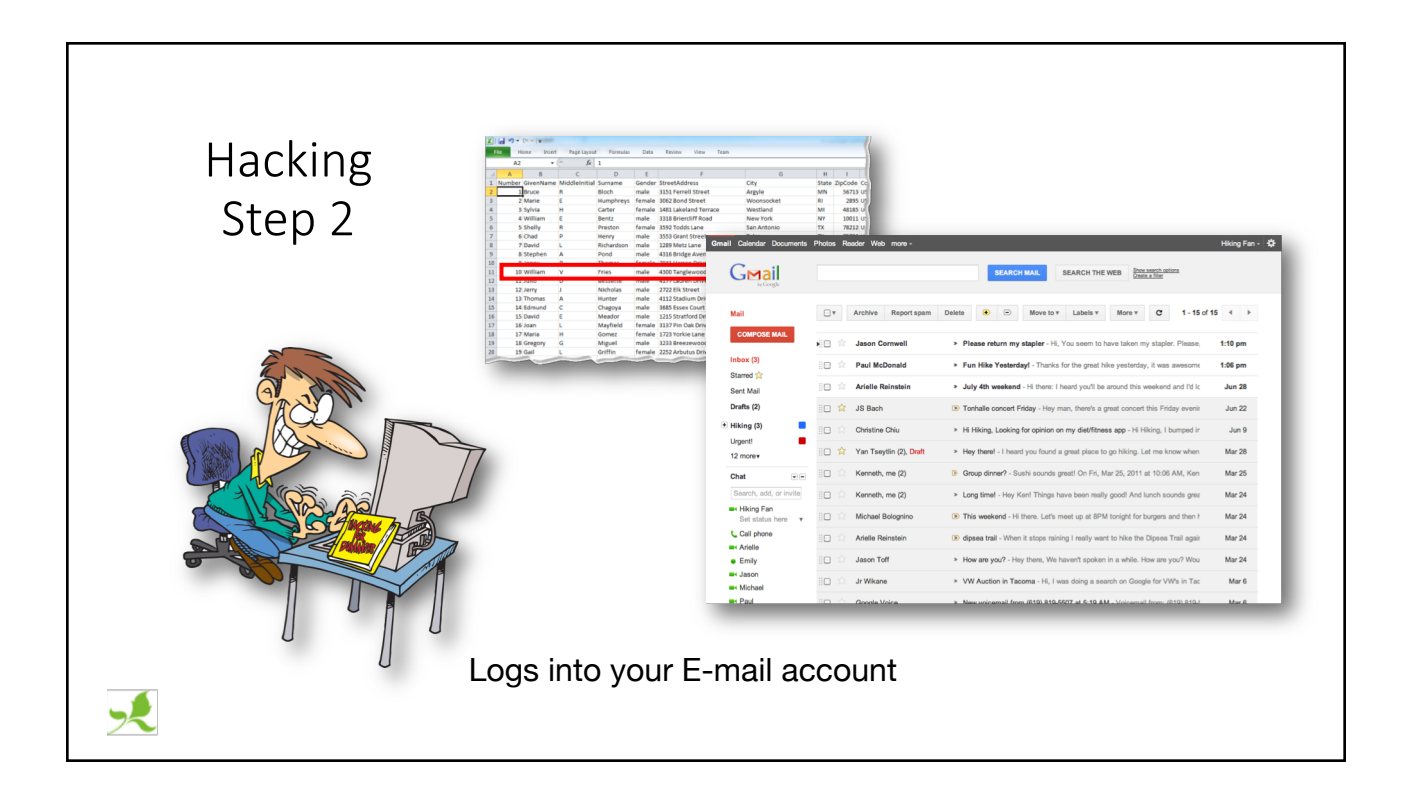

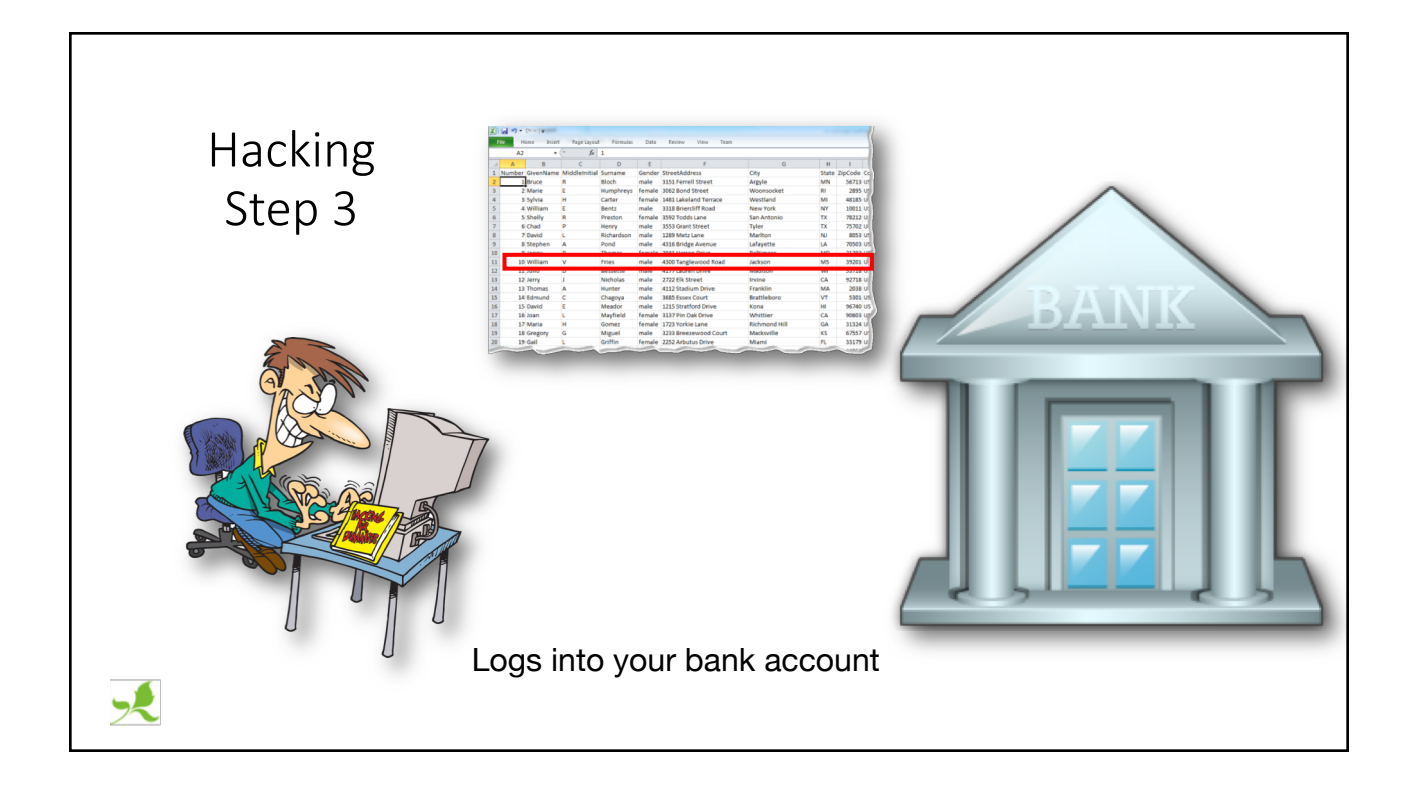

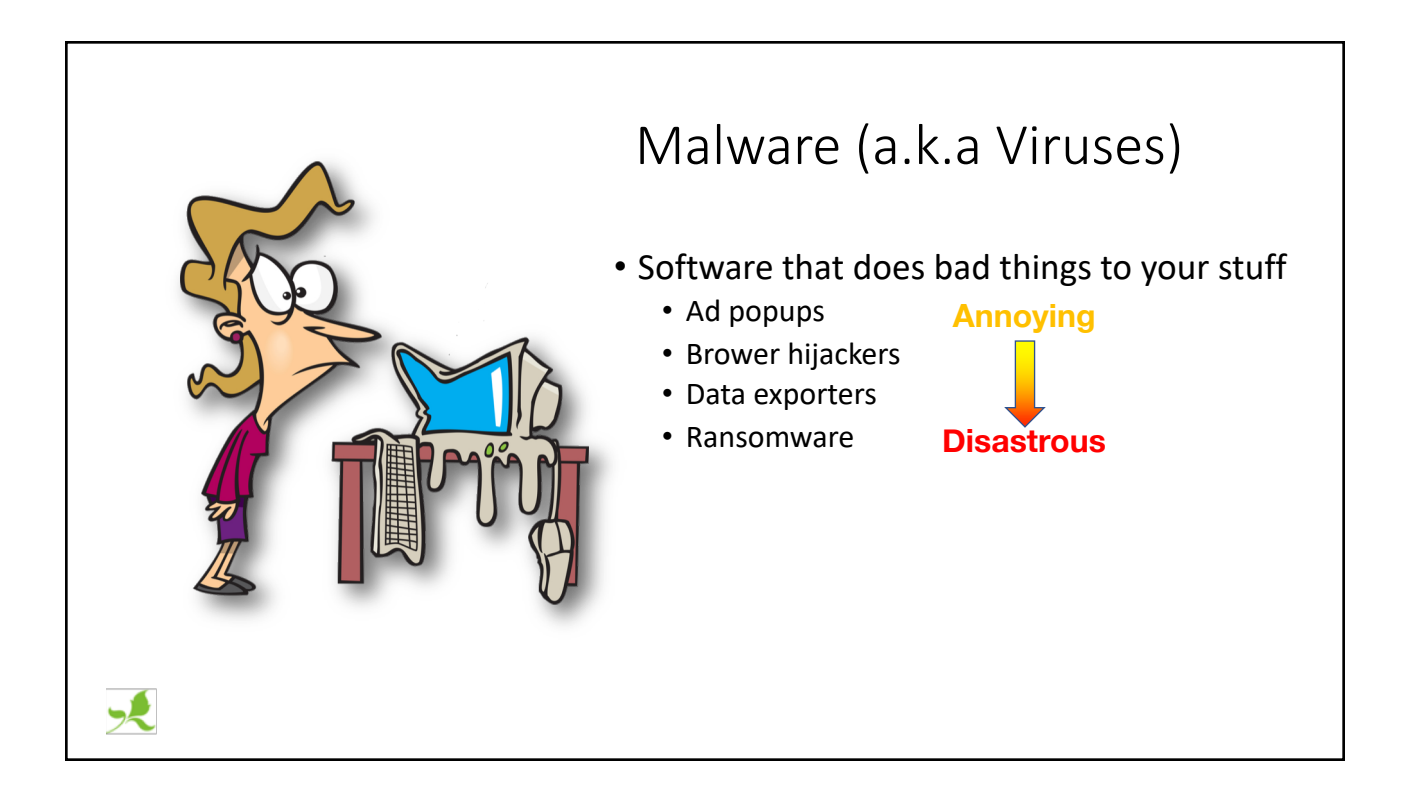

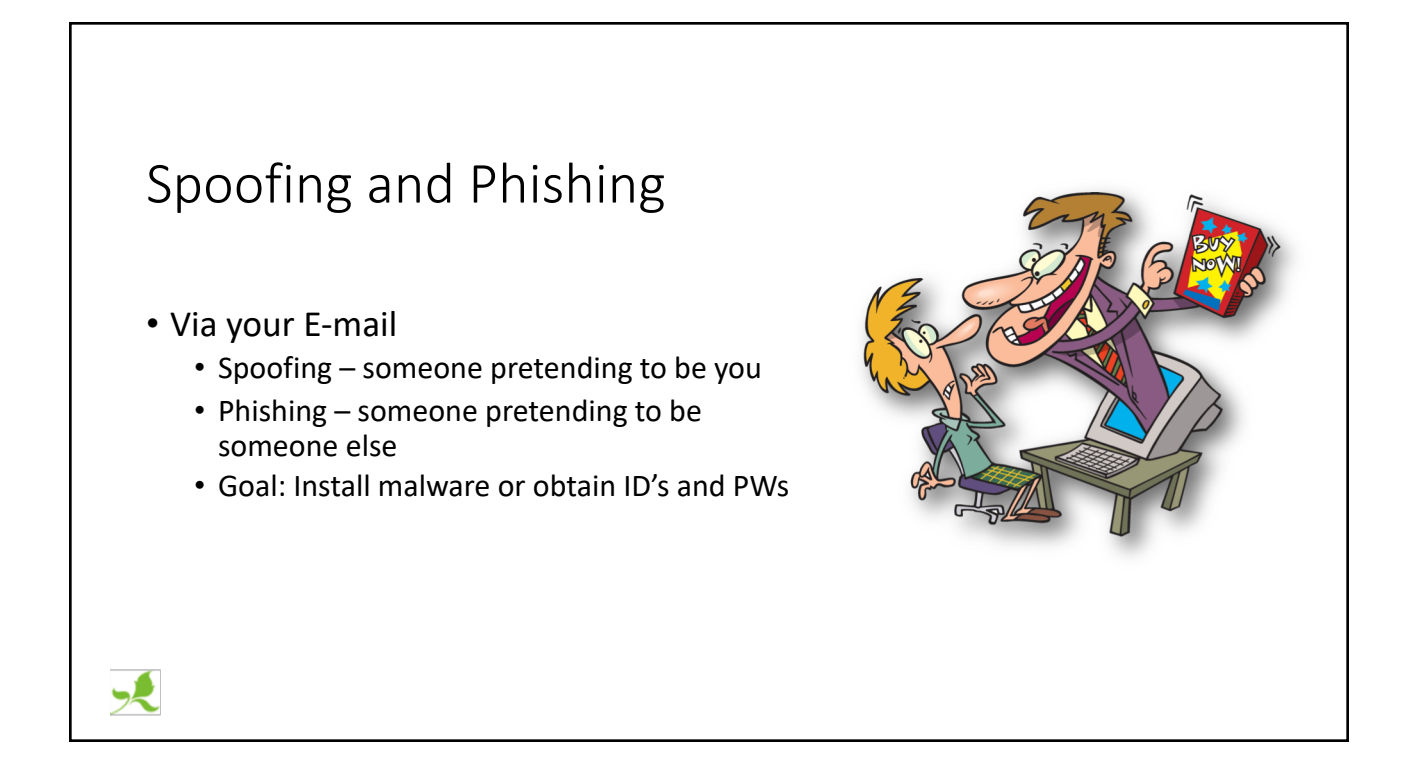

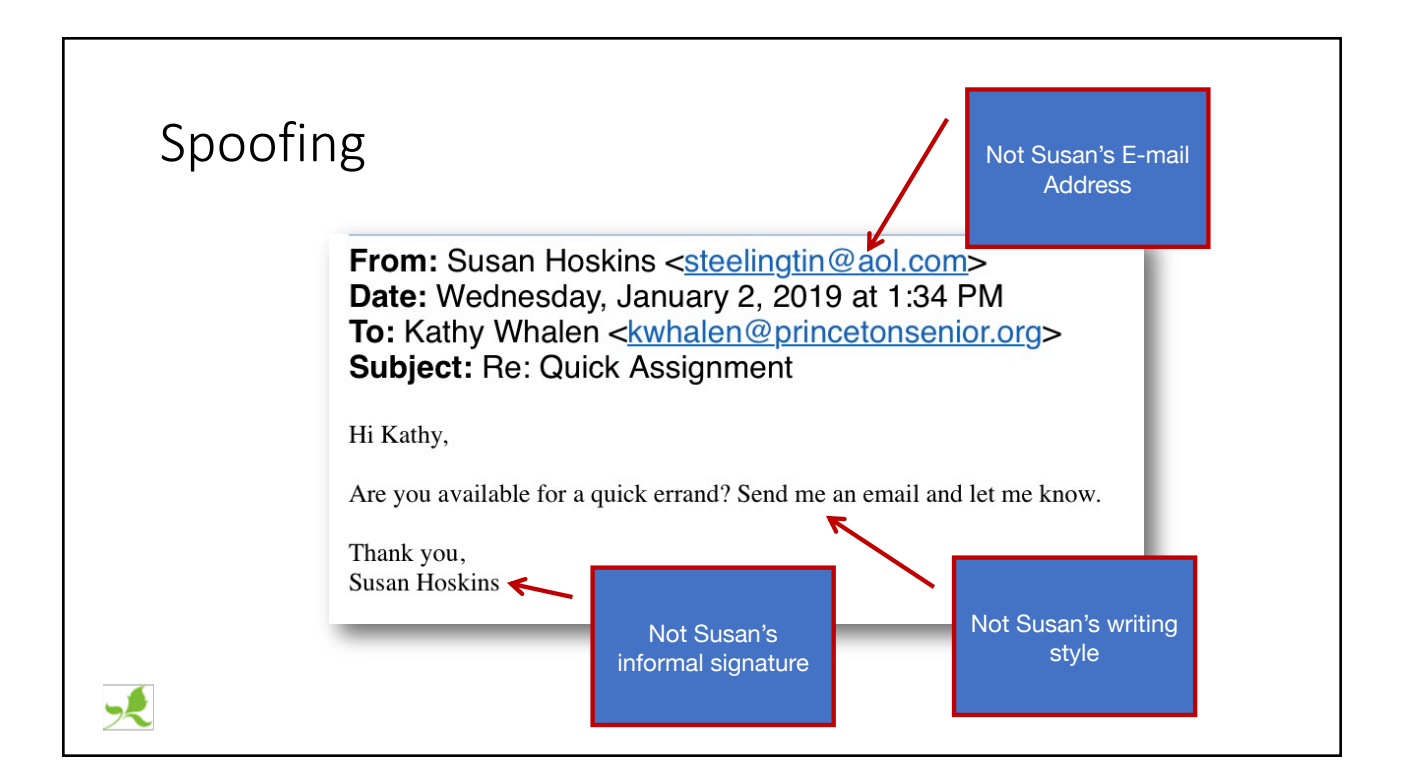

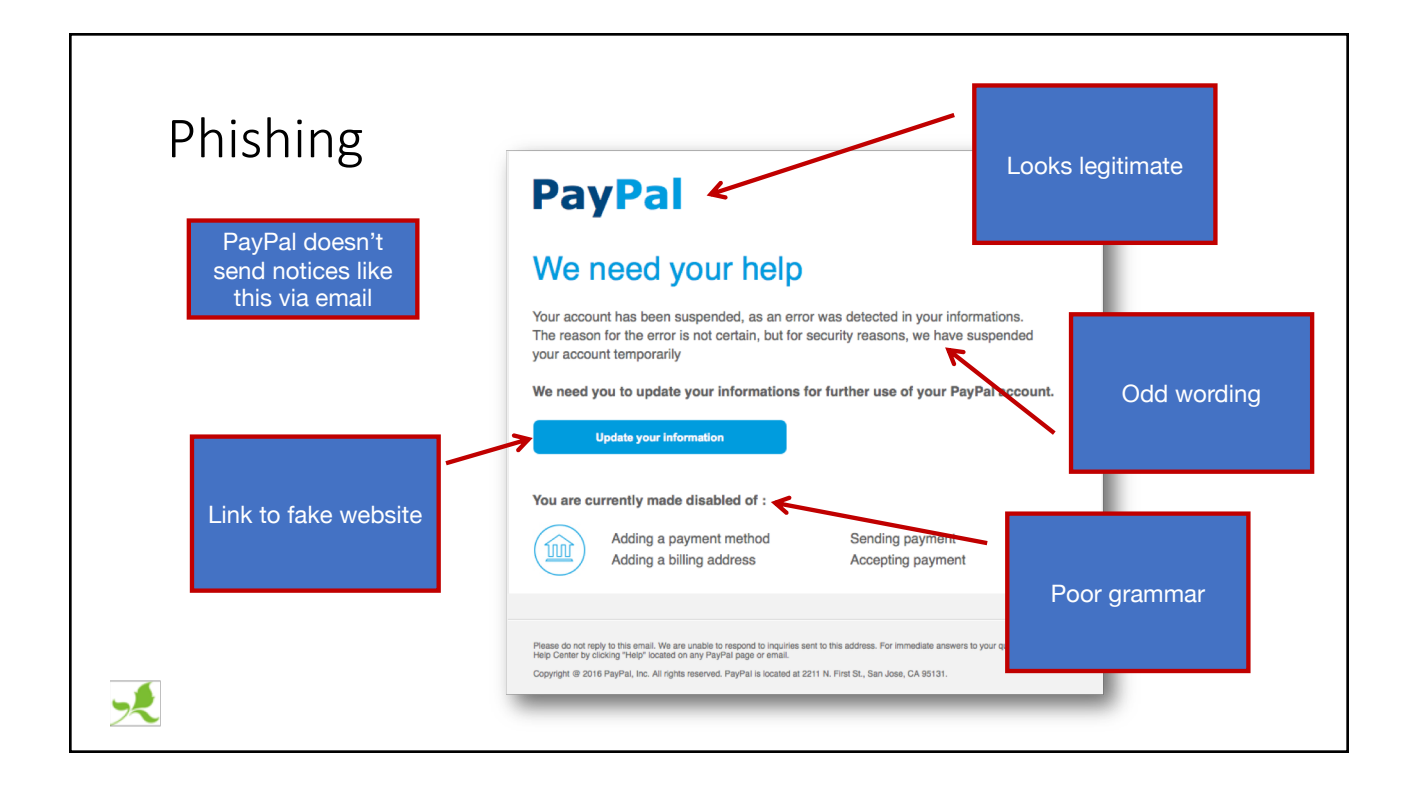

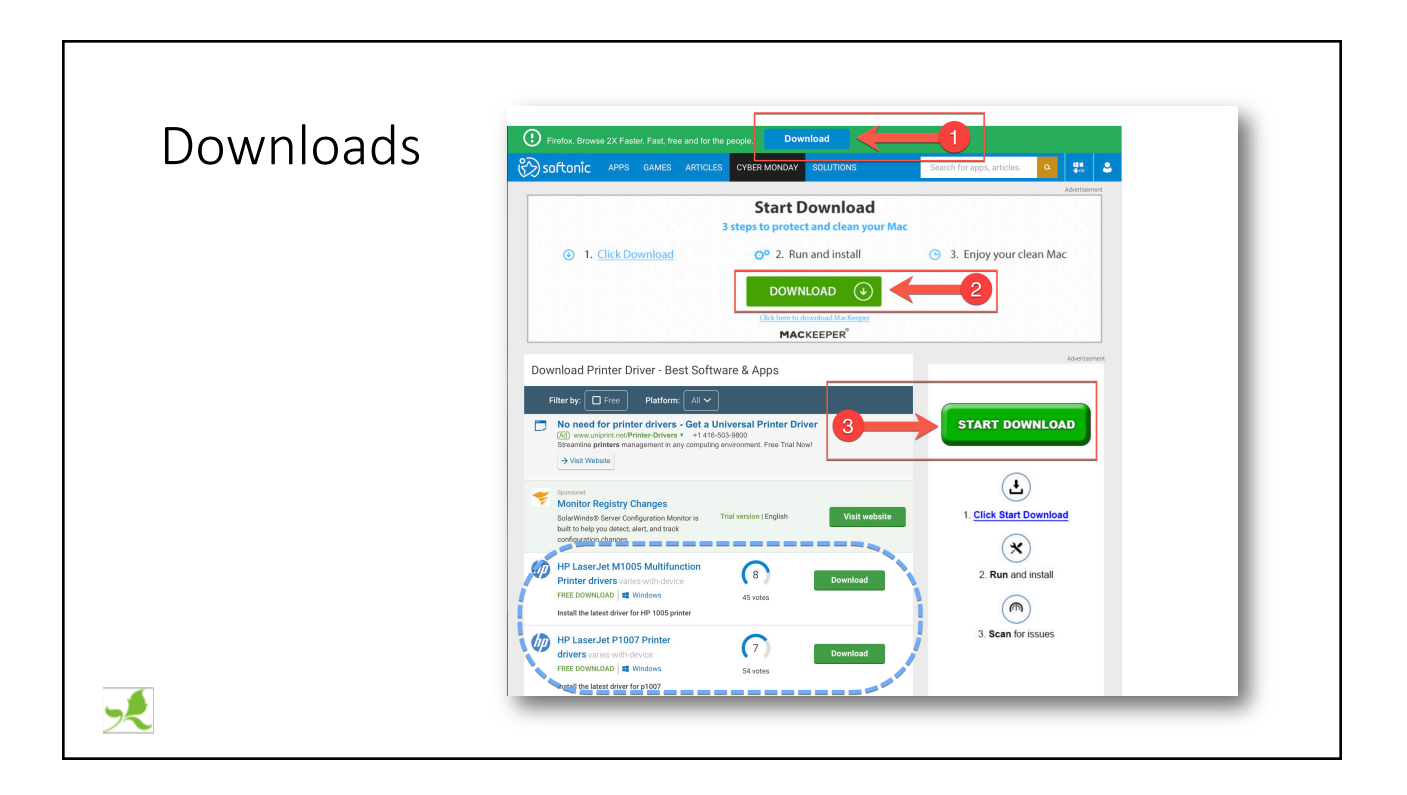

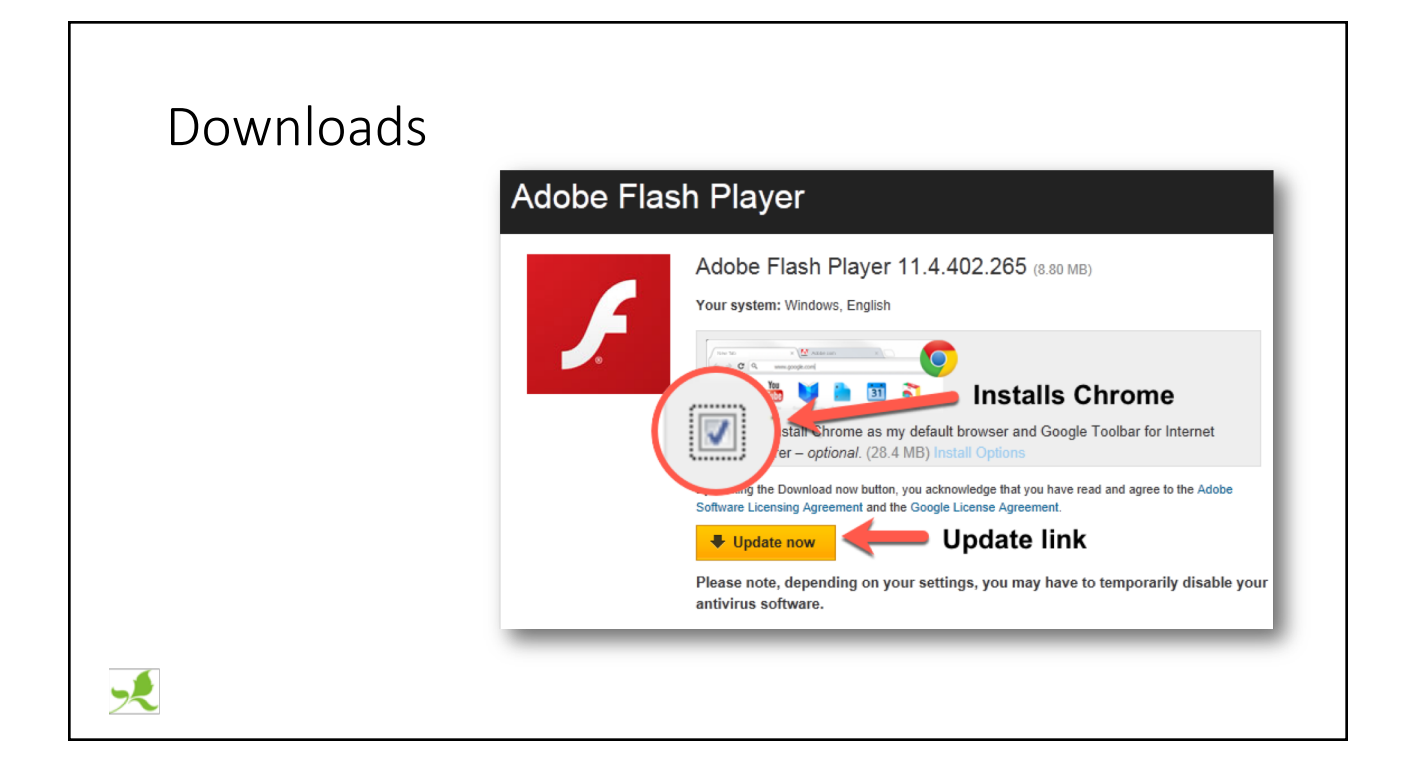

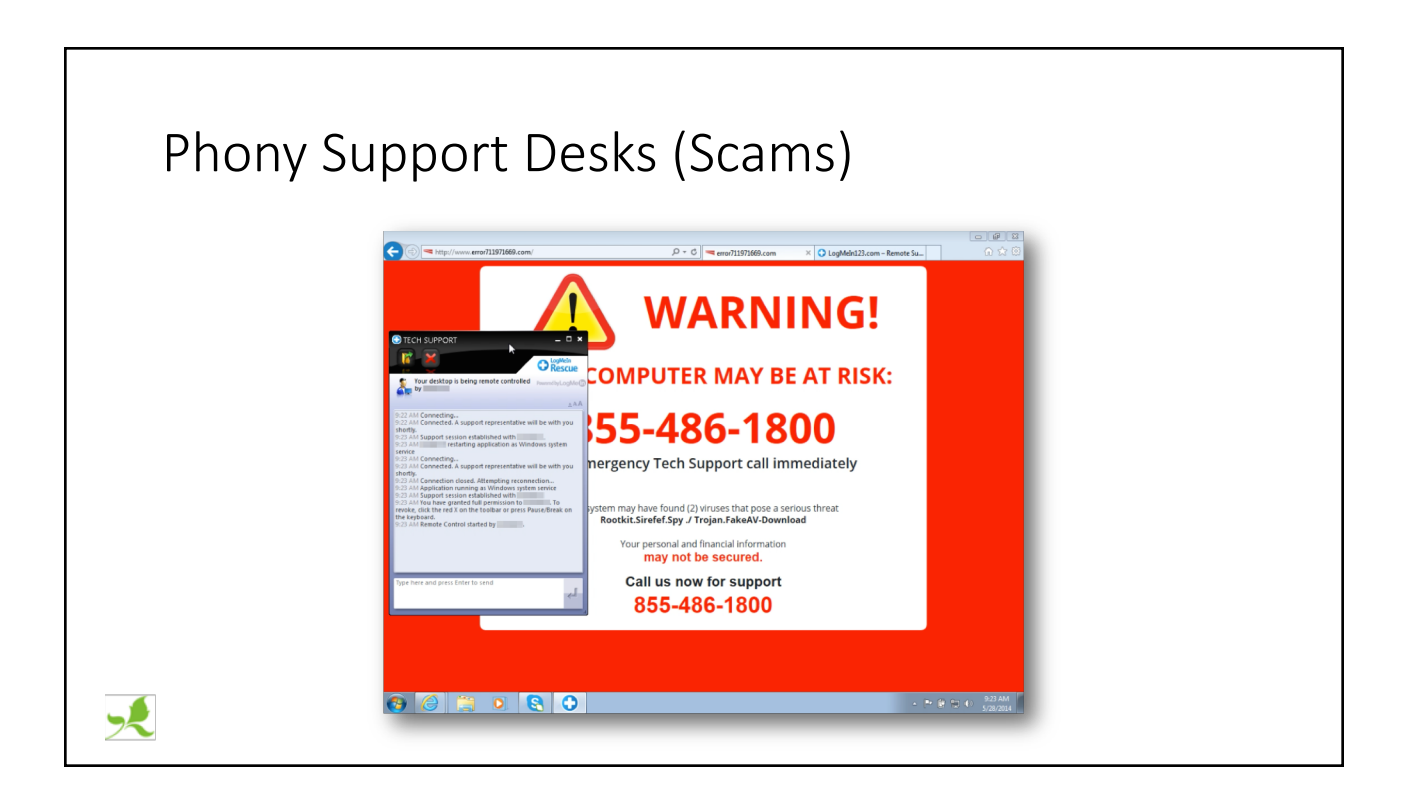

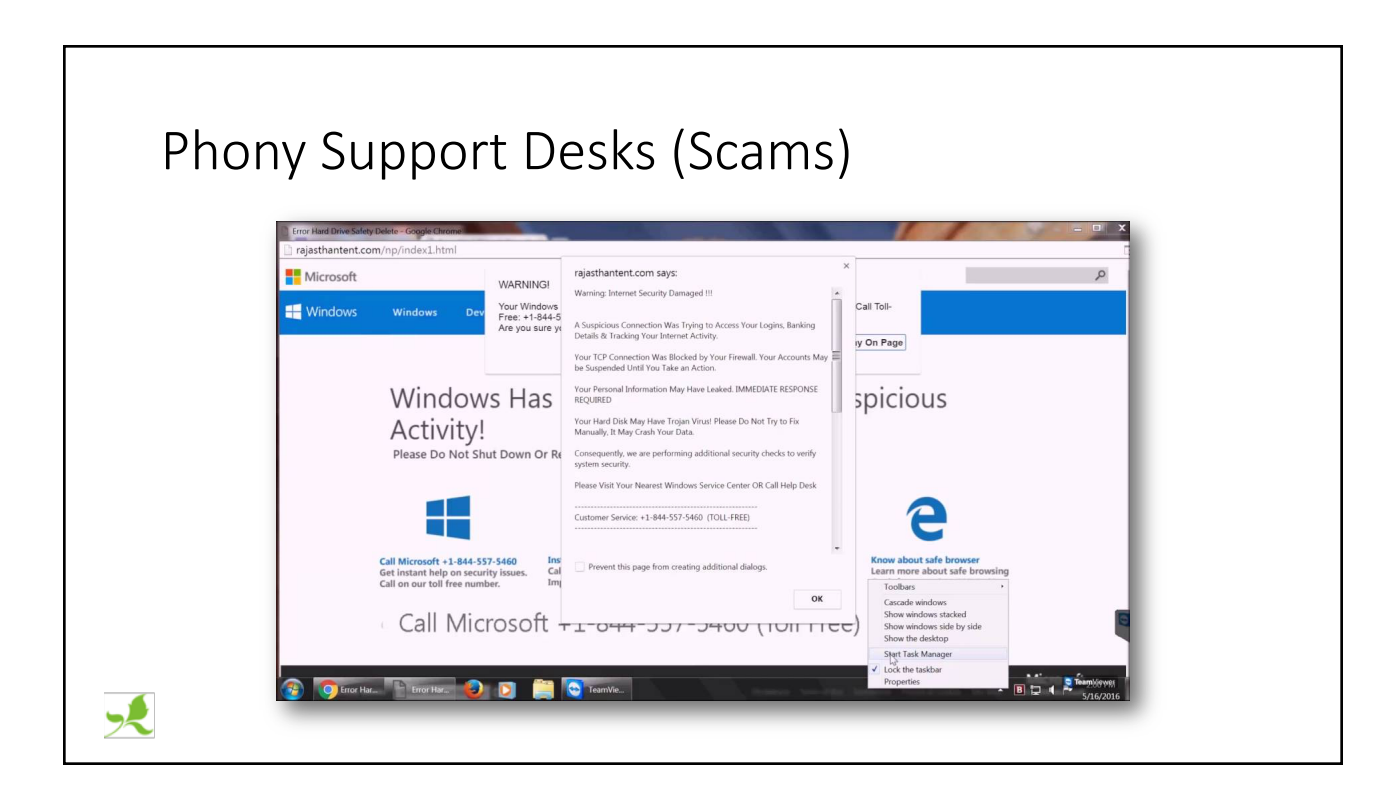

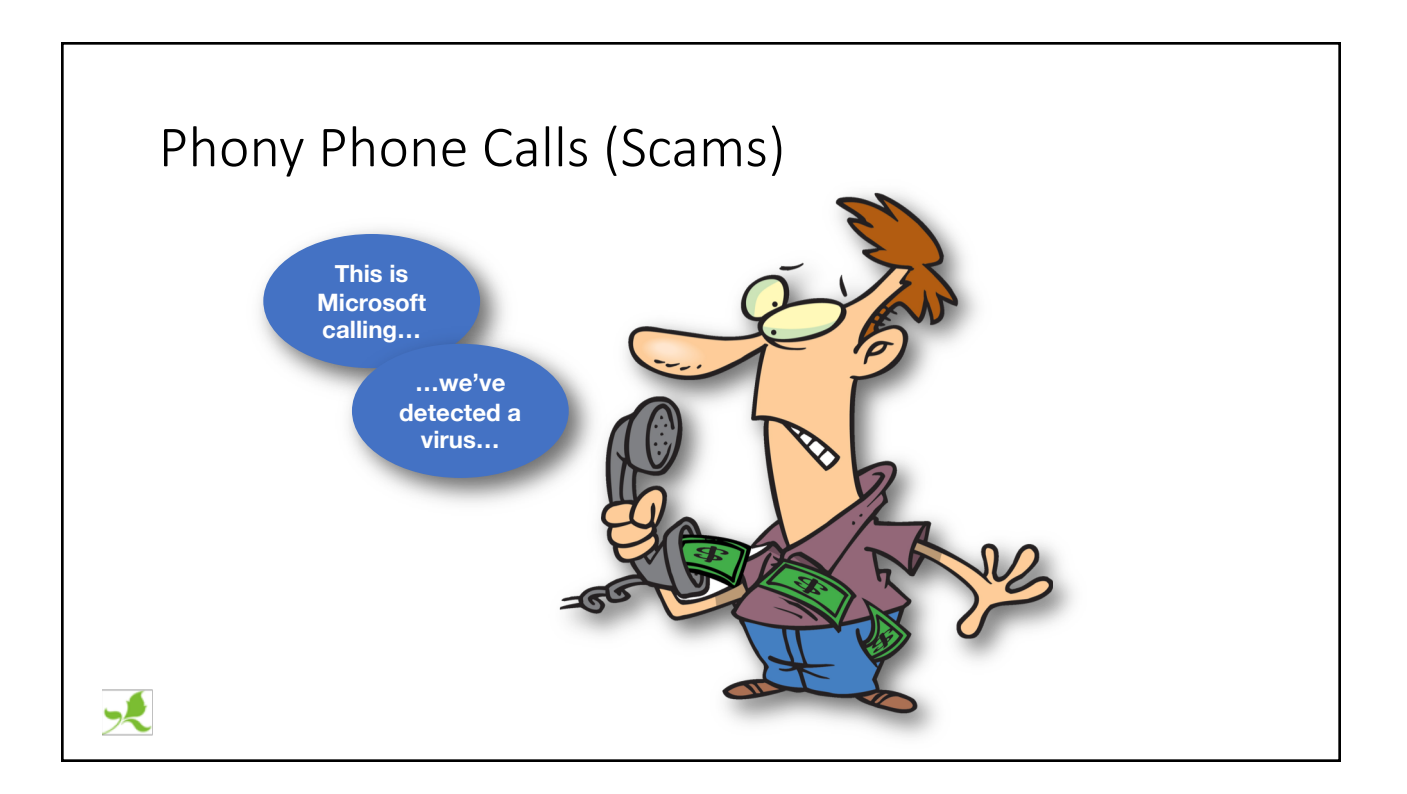

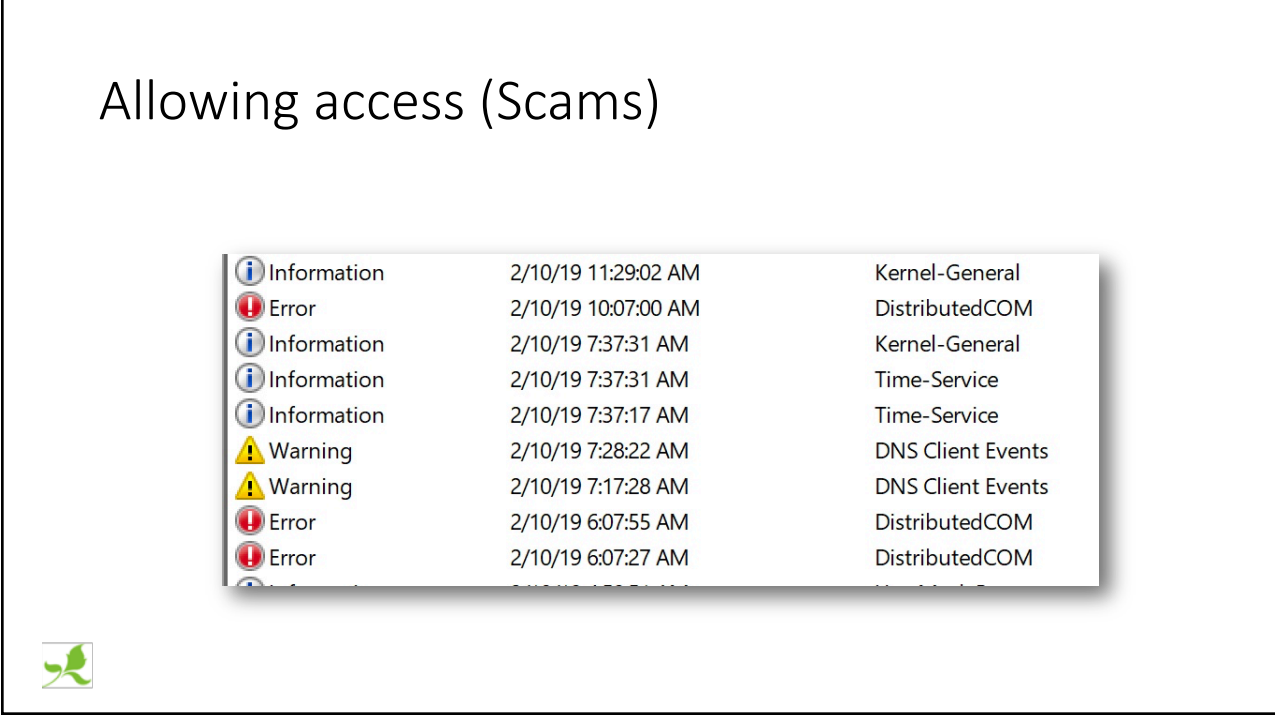

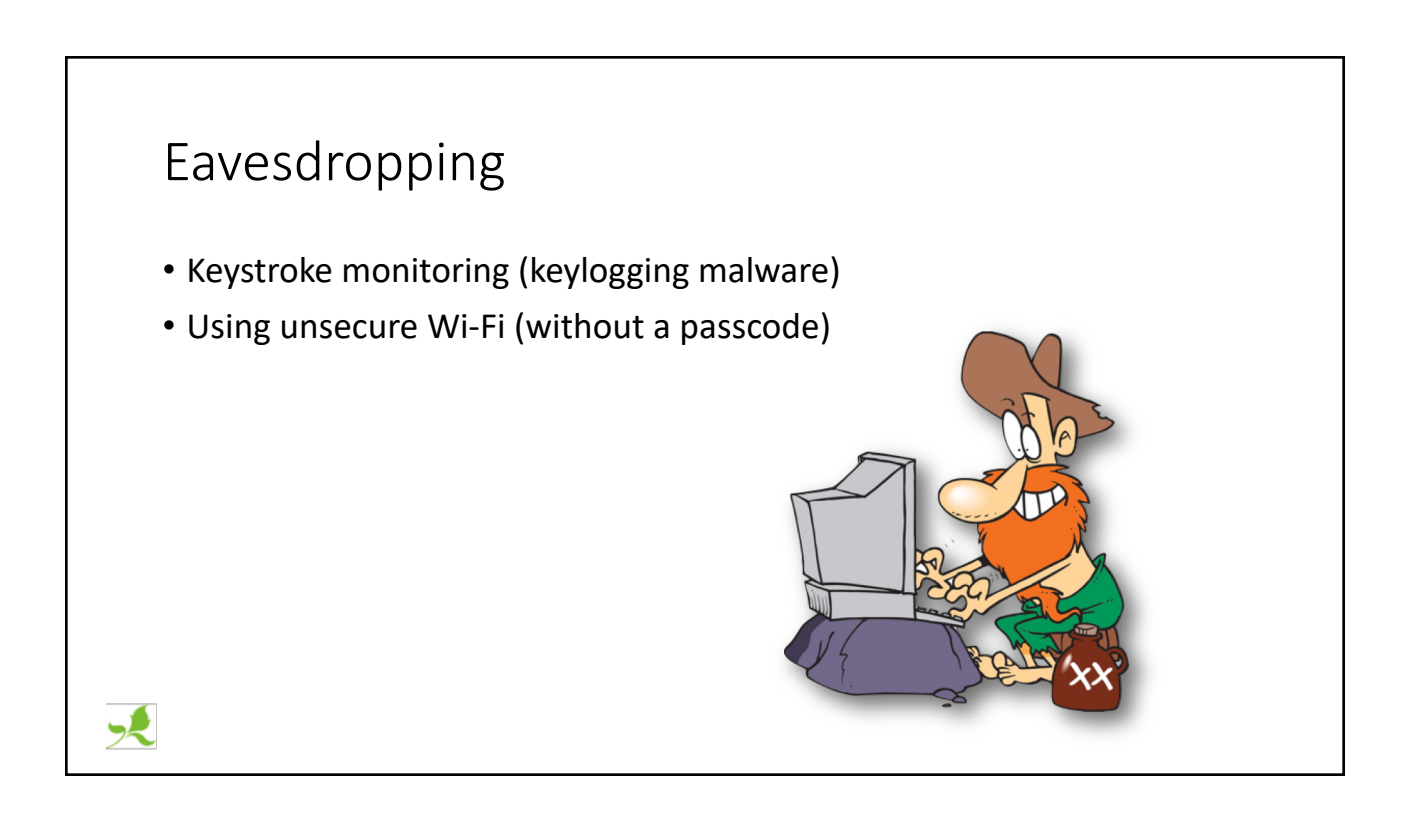

### **Topics**

- **Best practices**
	- OS and application Updates
	- Backups
	- File encryption
	- Passwords
	- Security Software
	- Secure websites
	- Double Authentication
	- Avoid software you don't need

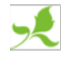

## OS and Application Updates • Windows and Mac OS • Applications • MS Office • Flash (phasing out) • Java • Adobe Acrobat • Computer drivers • Log in to your computer company's website

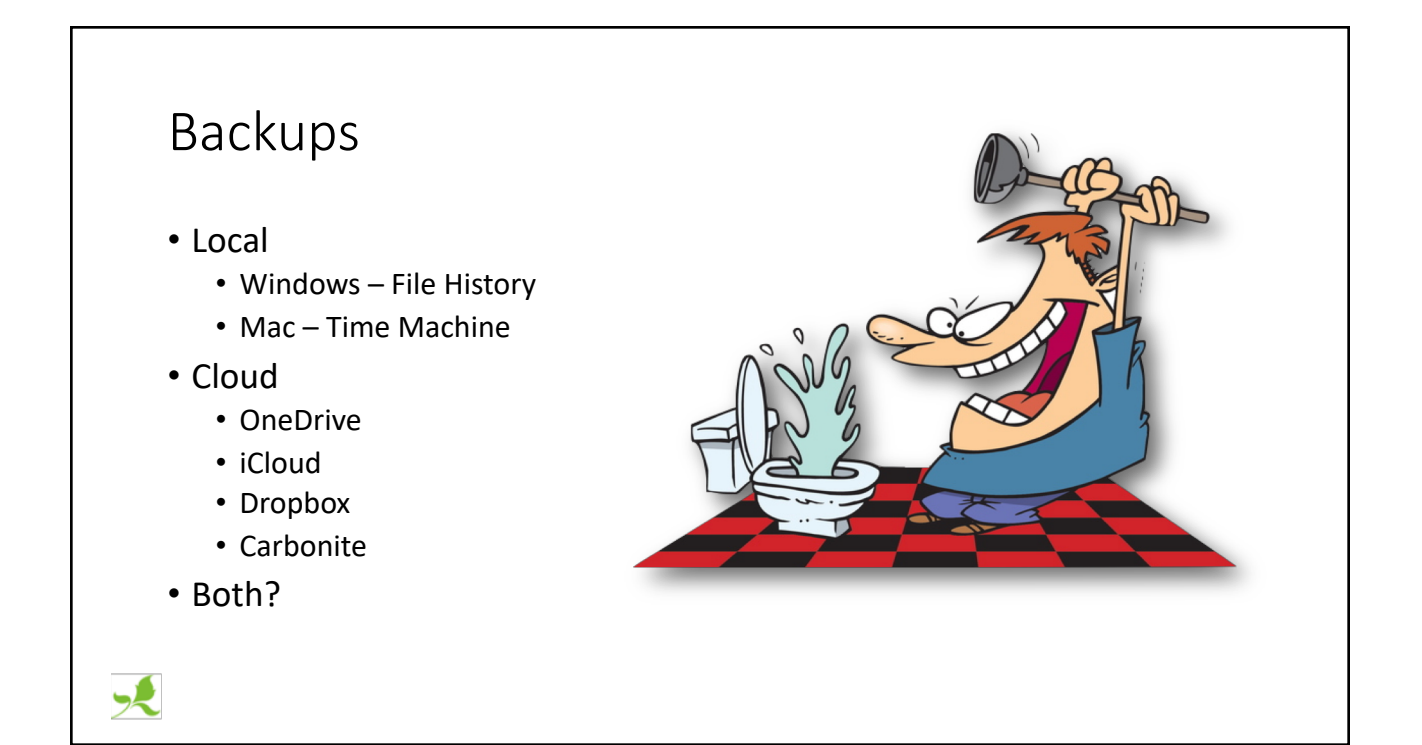

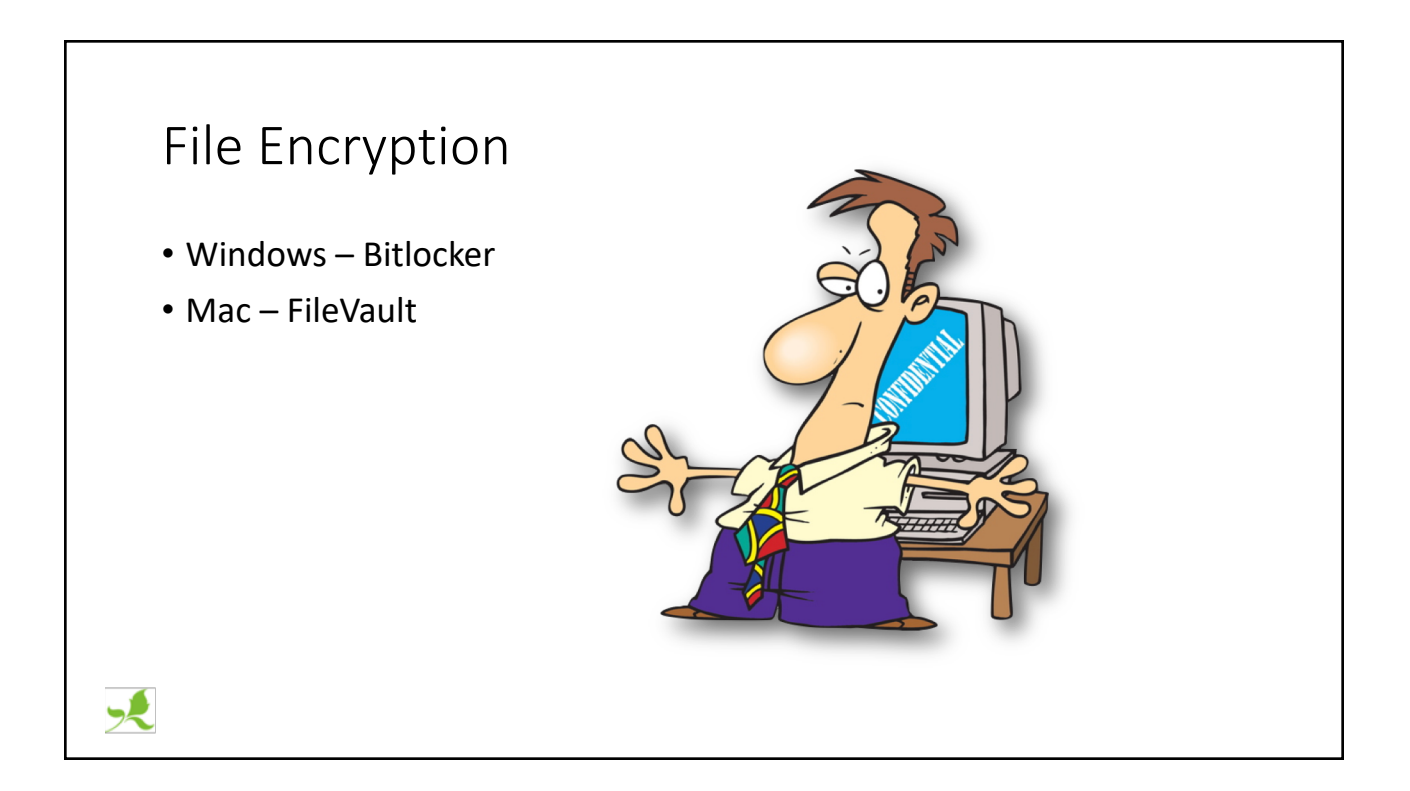

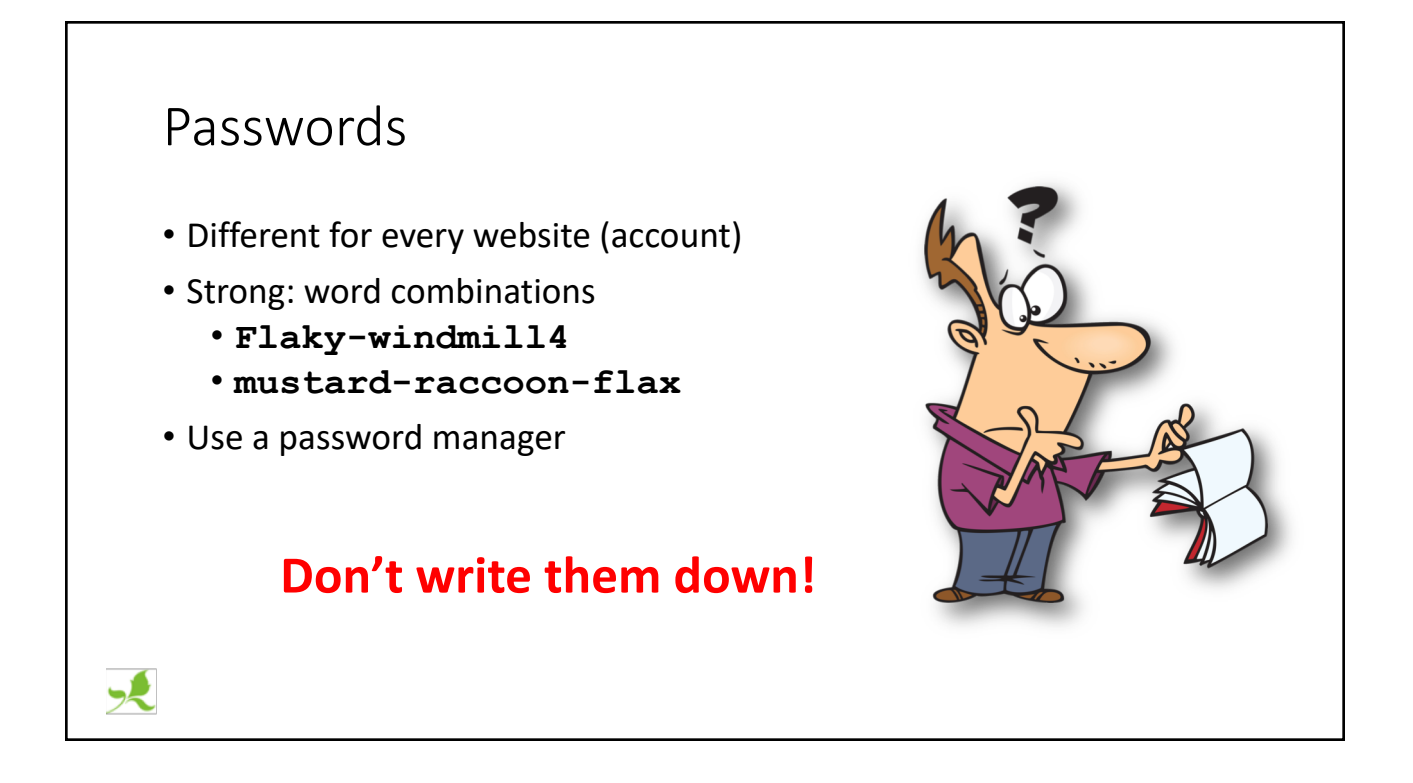

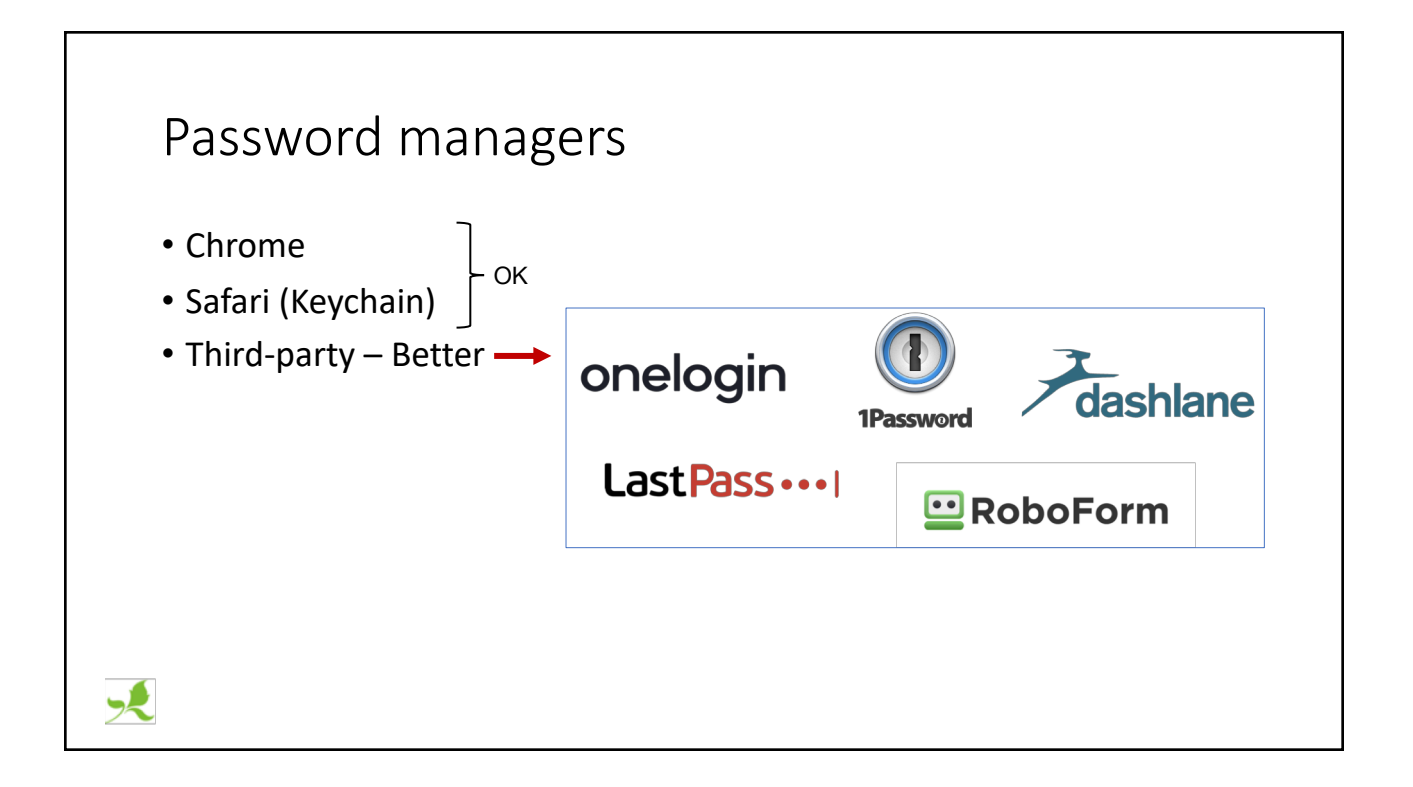

## Device Passwords

- On startup and wakeup
- Fingerprint options
- Facial recognition

火

• Required to encrypt your files

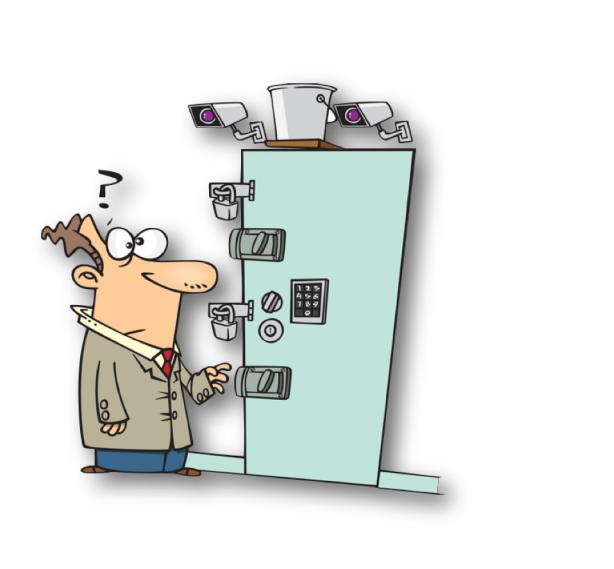

#### Security Software Security and Ma **RemoteApp and Desktd**<br>Connections System Sync Center **Windows Defender** • Windows User Accounts Firewall • Windows defender • Included with Windows • Automatic • Not intrusive Malwarebytes • Malwarebytes Antimalware • Mac **SOPHOS** • Sophos Antivirus • Malwarebytes Antimalware $\mathsf{s}$

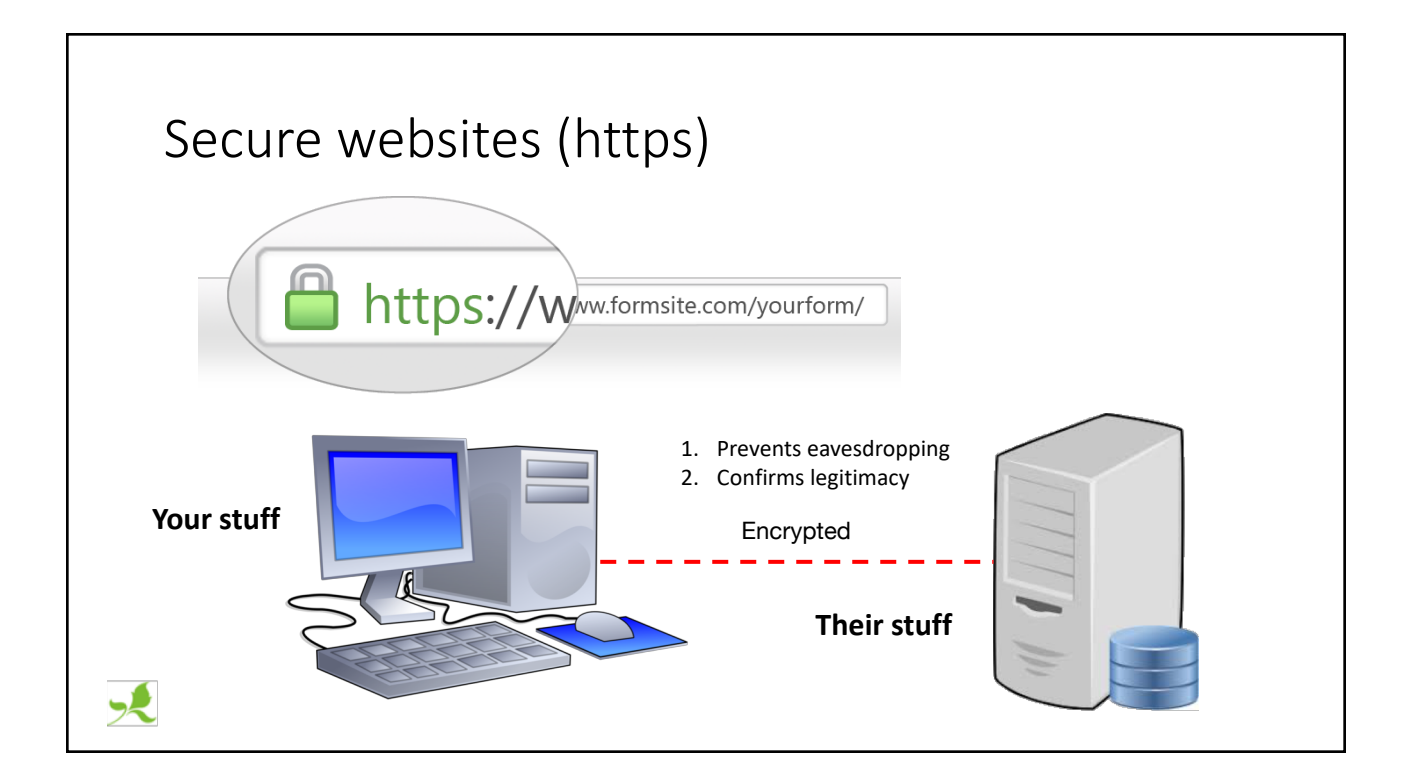

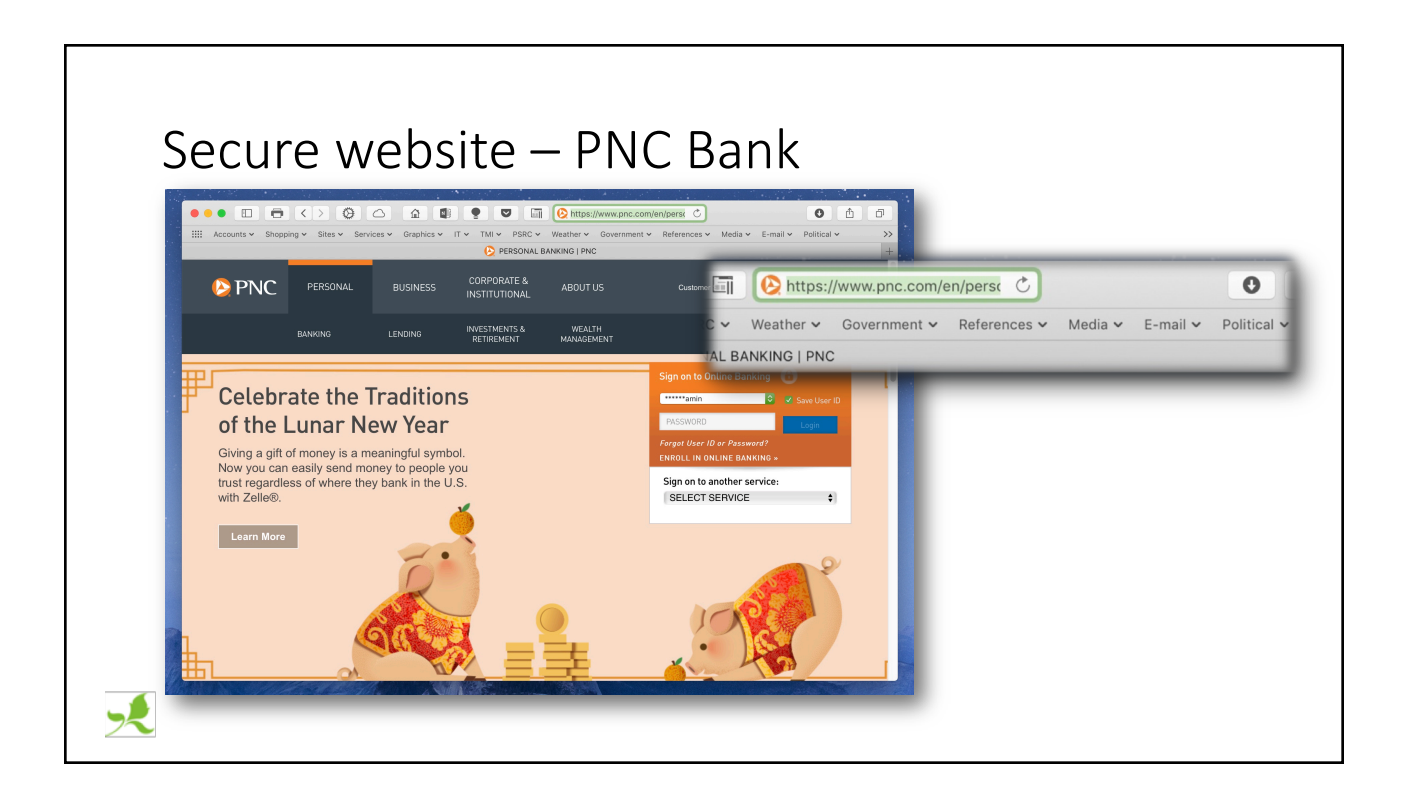

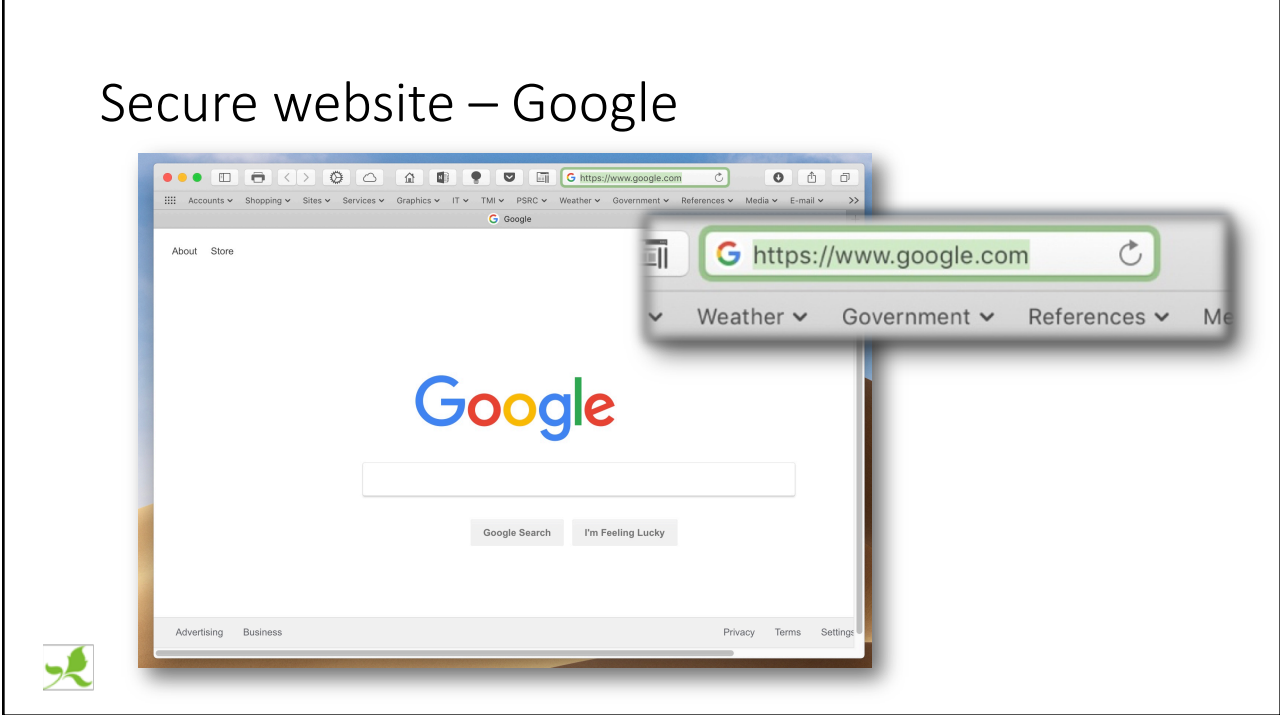

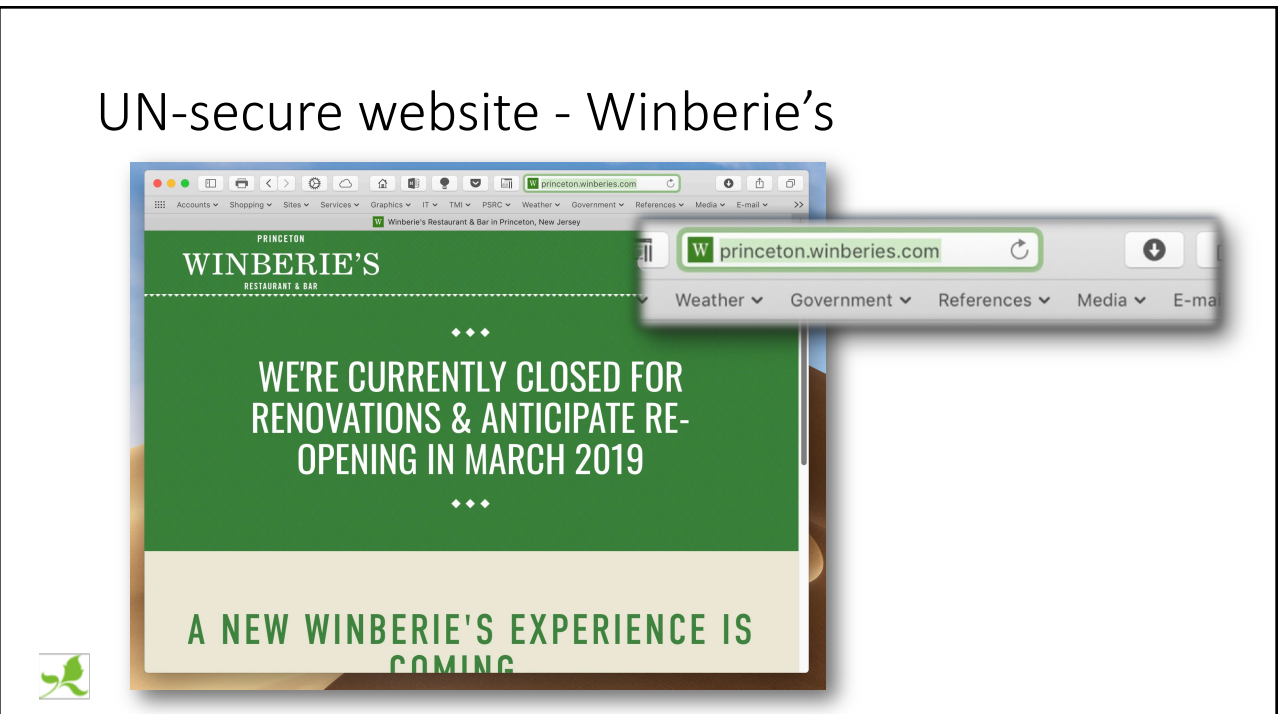

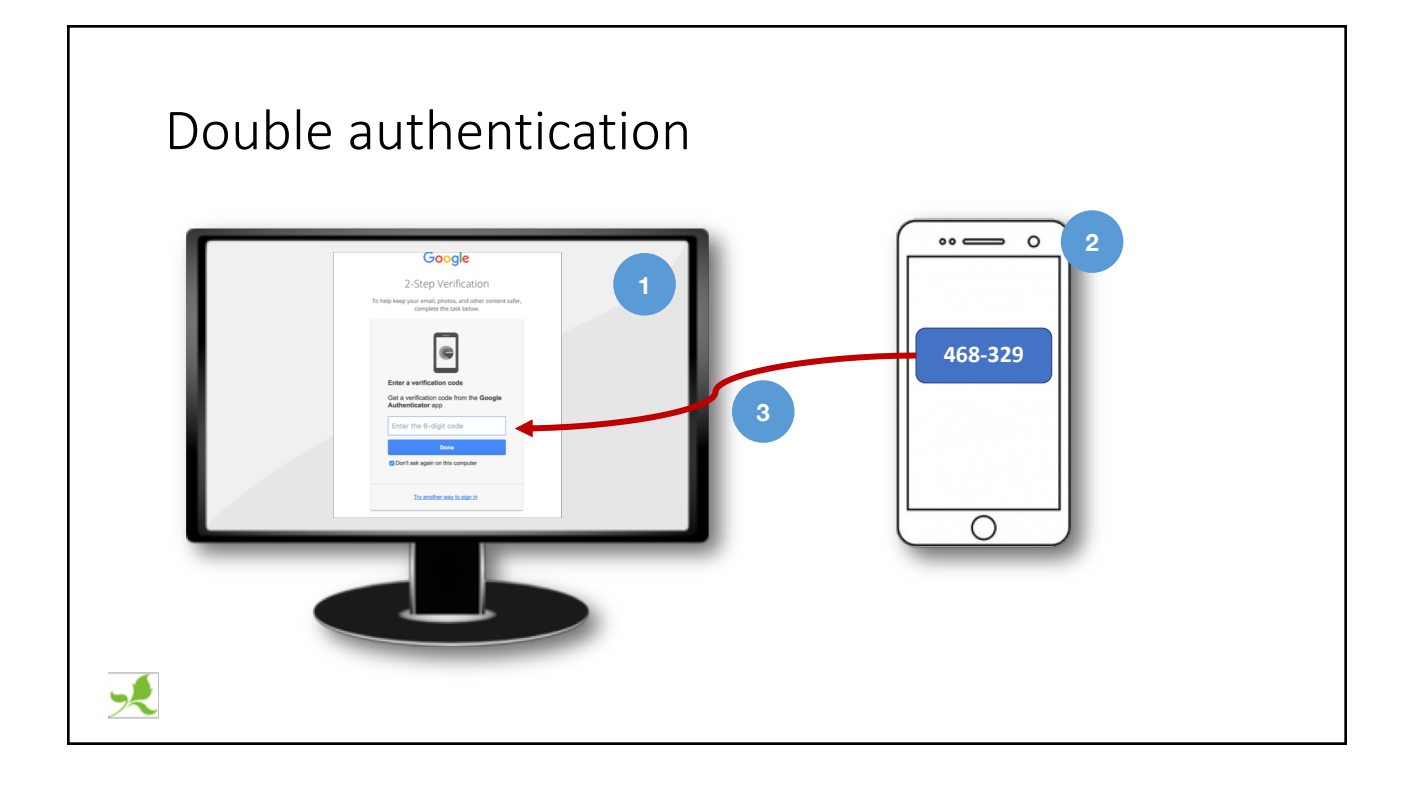

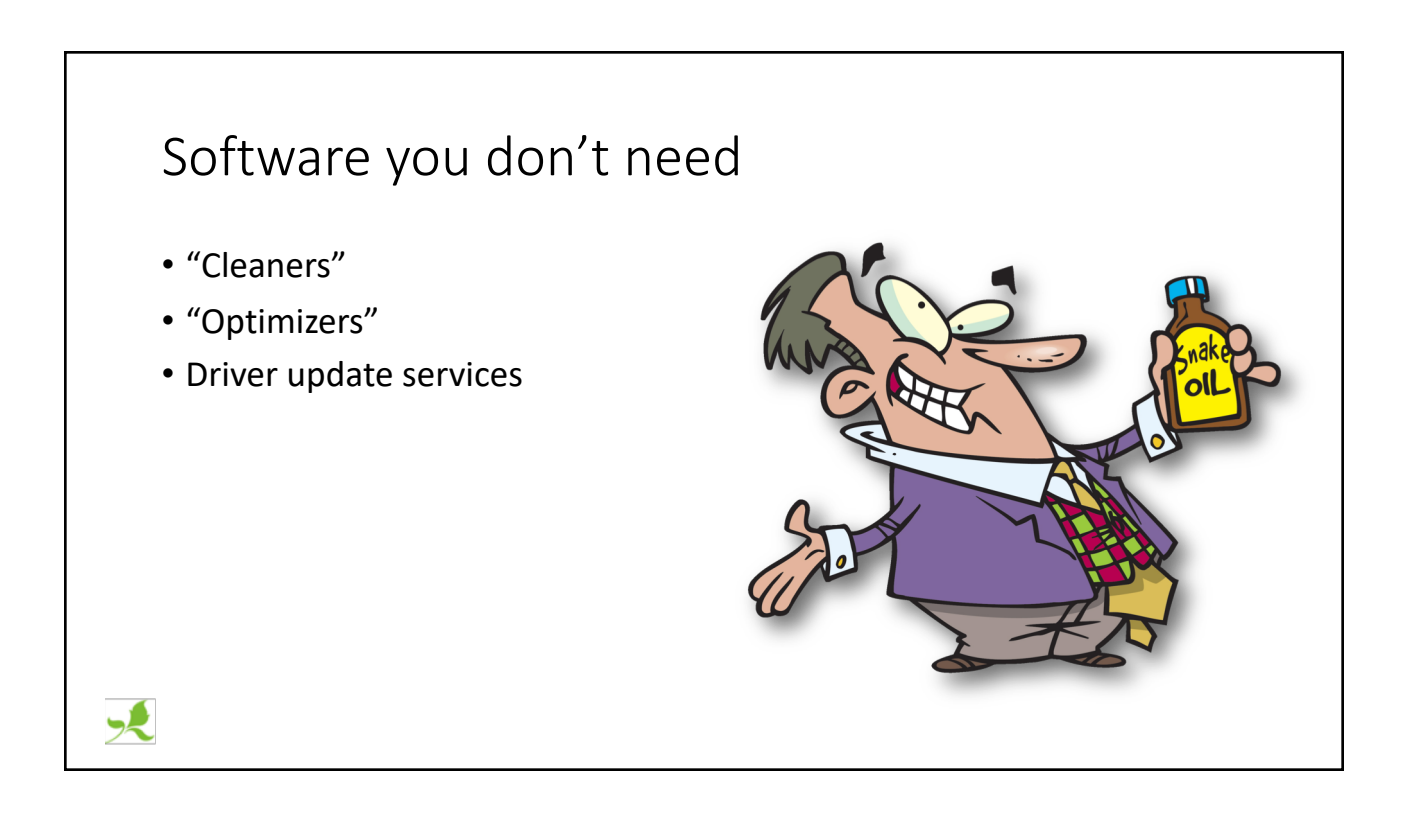

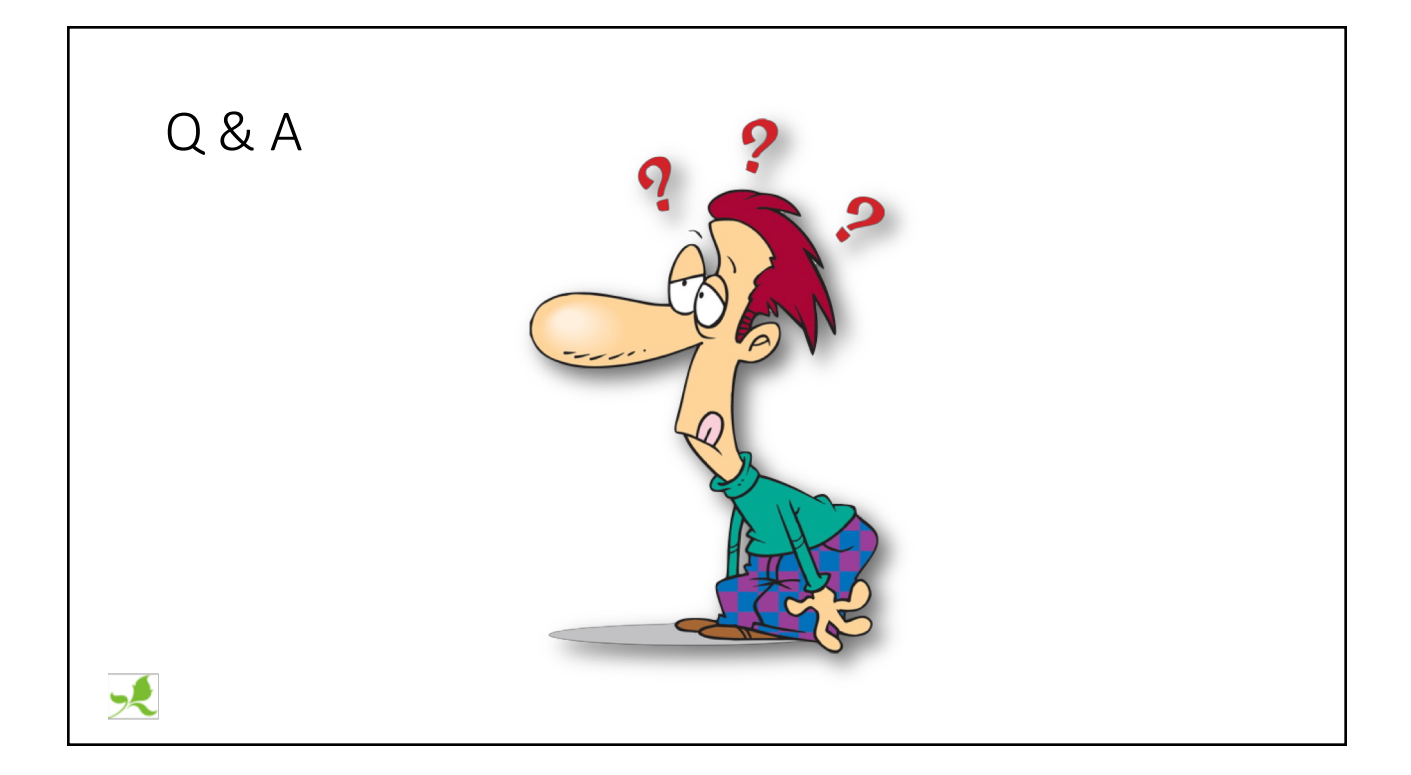